<span id="page-0-0"></span>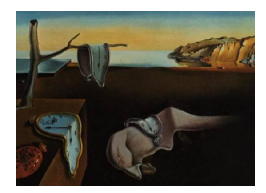

# Journal of Statistical Software

*MMMMMM YYYY, Volume VV, Issue II. <http://www.jstatsoft.org/>*

## Parallel Sequential Monte Carlo for Efficient Density Combination: The DeCo **MATLAB** Toolbox

Roberto Casarin University Ca' Foscari of Venice and GRETA

Francesco Ravazzolo Norges Bank and BI Norwegian Business School

Stefano Grassi School of Economics University of Kent and CREATES

Herman K. van Dijk Erasmus University Rotterdam VU University Amsterdam and Tinbergen Institute

#### Abstract

This paper presents the MATLAB package DeCo (density combination) which is based on the paper by [Billio, Casarin, Ravazzolo, and van Dijk](#page-20-0) [\(2013\)](#page-20-0) where a constructive Bayesian approach is presented for combining predictive densities originating from different models or other sources of information. The combination weights are time-varying and may depend on past predictive forecasting performances and other learning mechanisms. The core algorithm is the function DeCo which applies banks of parallel Sequential Monte Carlo algorithms to filter the time-varying combination weights. The DeCo procedure has been implemented both for standard CPU computing and for graphical process unit (GPU) parallel computing. For the GPU implementation we use the MATLAB parallel computing toolbox and show how to use general purpose GPU computing almost effortlessly. This GPU implementation provides a speed up of the execution time of up to seventy times on a standard CPU MATLAB implementation on a multicore CPU. We show the use of the package and the computational gain of the GPU version through some simulation experiments and empirical applications.

*Keywords*: Density forecast combination, sequential Monte Carlo, parallel computing, GPU, MAT-LAB.

## 1. Introduction

Combining forecasts from different statistical models or other sources of information is a crucial

issue in many different fields of science. Several papers have been proposed to handle this issues with [Bates and Granger](#page-20-1) [\(1969\)](#page-20-1) as one of the first attempts in this field. Initially the focus was on defining and estimating combination weights for point forecasting. For instance, [Granger and Ramanathan](#page-21-0) [\(1984\)](#page-21-0) propose to combine forecasts with unrestricted least squares regression coefficients as weights. [Terui and van Dijk](#page-22-0) [\(2002\)](#page-22-0) generalize least squares weights by specifying the weights in the dynamic forecast combination as a state space model with time-varying weights that are assumed to follow a random walk process. Recently, research interest has shifted to the construction of combinations of predictive densities (and not point forecasts) as well as allowing for model set incompleteness (the true model may not be included in the set of models for prediction) and learning. Further, different model evaluation criteria are used. [Hall and Mitchell](#page-21-1) [\(2007\)](#page-21-1) and [Geweke and Amisano](#page-21-2) [\(2010\)](#page-21-2) propose using combination schemes based on the Kullback-Leibler score; [Gneiting and Raftery](#page-21-3) [\(2007\)](#page-21-3) recommend strictly proper scoring rules, such as the Cumulative Rank Probability Score, in particular, if the focus is on some particular area, such as extreme tails, of the distribution. [Billio](#page-20-0) *et al.* [\(2013\)](#page-20-0) (hereby BCRVD (2013)) provide a general Bayesian distributional state space representation of predictive densities and specify combination schemes that allow for an incomplete set of models and different learning mechanisms and scoring rules.

The design of algorithms for a numerically efficient combination remains a challenging issue (e.g., see [Gneiting and Raftery](#page-21-3) [2007\)](#page-21-3). BCRVD (2013) propose a combination algorithm based on Sequential Monte Carlo filtering. The proposed algorithm makes use of a random grid from the set of predictive densities and runs a particle filter at each point of the grid. The procedure is computationally intensive when the number of models to combine increases. A contribution of this paper is to present a MAT-LAB (see [The MathWorks, Inc.](#page-22-1) [\(2011\)](#page-22-1)) package **DeCo** (Density Combination) for the combination of predictive densities and a simple Graphical User Interface (GUI) for the use of this package.

This paper provides, through the DeCo package, an efficient implementation of BCRVD (2013) algorithm based on Central Processing Unit (CPU) and Graphics Processing Unit (GPU) parallel computing. We make use of recent increases in computing power and recent advances in parallel programming techniques. The focus of the microprocessor industry, mainly driven by Intel and AMD, has shifted from maximizing the performance of a single core to integrating multiple cores in one chip, see [Sutter](#page-22-2) [\(2005\)](#page-22-2) and [Sutter](#page-22-3) [\(2011\)](#page-22-3). Contemporaneously, the needs of the video game industry, requiring increasing computational performance, boosted the development of the GPU, which enabled massively parallel computation.

In the present paper, we follow the recent trend of using GPUs for general, non-graphics, applications (prominently featuring those in scientific computing), the so-called general-purpose computing on graphics processing unit (GPGPU). The GPGPU has been applied successfully in different fields such as astrophysics, biology, engineering, and finance, where quantitative analysts started using this technology well ahead of academic economists, see [Morozov and Mathur](#page-22-4) [\(2011\)](#page-22-4) for a literature review.

To date, the adoption of GPU computing technology in economics and econometrics has been relatively slow compared with other fields. There are a few papers that deal with this interesting topic, see [Suchard, Holmes, and West](#page-22-5) [\(2010\)](#page-22-5), [Morozov and Mathur](#page-22-4) [\(2011\)](#page-22-4), [Aldrich, Fernández-Villaverde,](#page-19-0) [Gallant, and Rubio Ramırez](#page-19-0) [\(2011\)](#page-19-0), [Geweke and Durham](#page-21-4) [\(2012\)](#page-21-4), [Dziubinski and Grassi](#page-21-5) [\(2013\)](#page-21-5) and [Creel, Mandal, and Zubair](#page-20-2) [\(2012\)](#page-20-2). This is odd given the fact that parallel computing in economics has a long history. An early attempt to use parallel computation for Monte Carlo simulation is [Chong](#page-20-3) [and Hendry](#page-20-3) [\(1986\)](#page-20-3), while [Swann](#page-22-6) [\(2002\)](#page-22-6) develops parallel implementation of maximum likelihood estimation. [Creel and Goffe](#page-20-4) [\(2008\)](#page-20-4) discuss a number of economic and econometric problems where parallel computing can be applied. The low diffusion of this technology in economics and econometrics, according to [Creel](#page-20-5) [\(2005\)](#page-20-5), is mainly due to two issues, which are the high cost of the hardware,

<span id="page-2-0"></span>

|              | Advantages             | Disadvantages                                |
|--------------|------------------------|----------------------------------------------|
| <b>CUDA</b>  | Free                   | Vendor Lock-in                               |
| OpenCL       | Free                   | Difficult to program                         |
|              | <b>Heterogeneous</b>   |                                              |
| Thrust       | Free                   | Vendor Lock-in                               |
|              | Easy to program        |                                              |
| $C_{++}$ AMP | Open Standard          | Currently only Windows implementations exist |
|              | Heterogeneous          |                                              |
|              | Free (Express Edition) |                                              |
|              | Easy to program        |                                              |

Table 1: Comparison of different currently available GPGPU approaches.

e.g., cluster, and the steep learning curve of dedicated programming languages as CUDA (Compute Unified Device Architecture, see [Nvidia Corporation](#page-22-7) [\(2010\)](#page-22-7)), OpenCL [\(Khronos OpenCL Working](#page-21-6) [Group](#page-21-6) [\(2009\)](#page-21-6)), Thrust [\(Hoberock and Bell](#page-21-7) [\(2011\)](#page-21-7)) and C++ AMP (C++ Accelerated Massive Parallelism, see [Gregory and Miller](#page-21-8) [\(2012\)](#page-21-8)). Table [1](#page-2-0) compares different currently available GPGPU approaches. The recent increase in attention to parallel computing is motivated by the fact that the hardware costs issue has been solved by the introduction of modern GPUs with relatively low cost. Nevertheless, the second issue remains open. For example, [Lee, Christopher, Giles, Doucet, and](#page-21-9) [Holmes](#page-21-9) [\(2010\)](#page-21-9) report that a programmer proficient in C [\(Press, Teukolsky, Vetterling, and Flannery](#page-22-8) [\(1992\)](#page-22-8)) or C++ [\(Stroustrup](#page-22-9) [\(2000\)](#page-22-9)), a programming skill that can take some time to be acquired, should be able to code effectively in CUDA within a few weeks.

We aim to contribute to this stream of literature by showing that GPU computing can be carried out almost without any extra effort using the parallel toolbox of MATLAB (available in version 2012b and following releases, see [The MathWorks, Inc.](#page-22-1) [\(2011\)](#page-22-1)) and a suitable approach to MATLAB coding of the algorithms. The MATLAB environment allows easy use of GPU programming without learning CUDA. We emphasize that this paper is not intended to compare CPU and GPU computing. In fact, we propose the combination algorithm for both standard parallel CPU and for parallel GPU computation. Our simulation and empirical experiments show that the DeCo GPU version is faster 3 to 10 times than the parallel multi-core CPU version, similar to recommendations in [Brodtkorb, Hagen, and Saetra](#page-20-6) [\(2013\)](#page-20-6), and up to 70 times faster than the standard sequential CPU version.

The structure of the paper is as follows. Section [2](#page-2-1) introduces the principles of density forecast combinations with time-varying weights and parallel sequential Monte Carlo algorithms. Section [3](#page-8-0) presents a parallel sequential Monte Carlo algorithm for density combinations. It also provides background material on GPU computing in MATLAB. Section [4](#page-10-0) carries out a comparison, using a Monte Carlo, between CPU and GPU calculation. Section [5](#page-17-0) reports the results for the macroeconomic empirical application. Section [6](#page-18-0) concludes. Appendix [A](#page-23-0) describes the structure of the algorithm, Appendix [B](#page-24-0) shows the package GUI and Appendix [C](#page-26-0) illustrates the corresponding MATLAB functions with the input and output description.

## 2. Time-varying combinations of predictive densities

## <span id="page-2-1"></span>2.1. A combination scheme

BCRVD (2013) introduced a general scheme for combining predictive densities, which allows for

time-varying weights for the different densities; model set incompleteness (meaning the true model might not be in the model set); combination weight uncertainty and learning, in order to achieve more accurate forecasts. The authors present a distributional state space representation of the combination scheme, provide an effective algorithm for the sequential estimation of the combination weights and discuss some alternative specifications of the combination and of weight dynamics.

In order to make the present paper self contained, we summarize the essential idea of the approach here, where we note that, for simplicity, we apply the Gaussian combination scheme with logistic weights. For more details and alternatives we refer to BCRVD (2013).

Denote with  $\mathbf{v}_{1:t} = (\mathbf{v}_1, \dots, \mathbf{v}_t)$  a collection of vectors  $\mathbf{v}_s$  with  $s = 1, \dots, t$ . Let  $\mathbf{y}_t \in \mathcal{Y} \subset \mathbb{R}^L$ be the L-vector of observable variables at time t and  $\tilde{\mathbf{y}}_t = (\tilde{\mathbf{y}}_{1,t}^{\top}, \dots, \tilde{\mathbf{y}}_{K,t}^{\top})^{\top} \in \mathcal{Y}^K \subset \mathbb{R}^{KL}$ , with element  $\tilde{\mathbf{y}}_{k,t} = (\tilde{y}_{k,t}^1, \dots, \tilde{y}_{k,t}^L)^\top \in \mathcal{Y} \subset \mathbb{R}^L$  the typical one-step-ahead predictor for  $\mathbf{y}_t$  for the k-th model,  $k = 1, \ldots, K$ , in the pool, with predictive density  $p(\tilde{\mathbf{y}}_{k,t}|\mathbf{y}_{1:t-1}, \mathcal{I}_k)$ , where  $\mathbf{y}_{1:t-1}$  refers to the past information on the relevant variable and  $\mathcal{I}_k$  refers to the structural information set for the k-th model,  $k = 1, \ldots, K$ .

Basically, the combined density is the marginal density of the joint density of observed variables, latent weights and predicted variables of K models integrated, otherwise stated marginalized, with respect to the latent weights and the predicted variables from the  $K$  models. More specifically, the combined density of the observed  $y_t$  given the past data values and the structural specifications of all models is given as

<span id="page-3-0"></span>
$$
p(\mathbf{y}_t|\mathbf{y}_{1:t-1},\mathcal{I}_K) = \int_{\mathcal{Y}^{Kt}} \int_{\mathcal{W}} p(\mathbf{y}_t,W_t,\tilde{\mathbf{y}}_{1:t}|\mathbf{y}_{1:t-1},\mathcal{I}_K) dW_t d\tilde{\mathbf{y}}_{1:t}
$$
(1)

where  $W_t = (\mathbf{w}_t^1, \dots, \mathbf{w}_t^L)^{\top} \in \mathcal{W} \subset \mathbb{R}^{L \times KL}$  is a weight matrix, with  $\mathbf{w}_t^l = (w_{1,t}^l, \dots, w_{KL,t}^l)^{\top}$  as the *l*-th row vector containing the combination weights for the KL elements of  $\tilde{\mathbf{y}}_t$ .

The joint density, given in [\(1\)](#page-3-0), can be rewritten as the product of three conditional densities

$$
p(\mathbf{y}_t, W_t, \tilde{\mathbf{y}}_{1:t} | \mathbf{y}_{1:t-1}, \mathcal{I}_K) = p(\mathbf{y}_t | W_t, \tilde{\mathbf{y}}_{1:t}, \mathbf{y}_{1:t-1}, \mathcal{I}_K) p(W_t | \tilde{\mathbf{y}}_{1:t}, \mathbf{y}_{1:t-1}, \mathcal{I}_K) p(\tilde{\mathbf{y}}_{1:t} | \mathbf{y}_{1:t-1}, \mathcal{I}_K)
$$

where the conditional density  $p(\mathbf{y}_t|W_t, \tilde{\mathbf{y}}_{1:t}, \mathbf{y}_{1:t-1}, \mathcal{I}_K)$  specifies the particular combination that is used,  $p(W_t|\tilde{\mathbf{y}}_{1:t}, \mathbf{y}_{1:t-1}, \mathcal{I}_K)$  is the conditional density of the K latent weights and  $p(\tilde{\mathbf{y}}_{1:t}|\mathbf{y}_{1:t-1}, \mathcal{I}_K)$ is the conditional predictive density for the predicted variables  $\tilde{\mathbf{y}}_{1:t}$  given the the past data information and the structural information,  $\mathcal{I}_K = \bigvee_{k=1}^K \mathcal{I}_k$ , on the K models. In this paper, the joint density of the predictor is defined as

<span id="page-3-2"></span>
$$
p(\tilde{\mathbf{y}}_{t+1}|\mathbf{y}_{1:t}, \mathcal{I}_K) = \prod_{k=1}^K p(\tilde{\mathbf{y}}_{k,t+1}|\mathbf{y}_{1:t}, \mathcal{I}_k)
$$
(2)

Note that if each of these densities was a member of the family of normal densities, the multiple integral in [\(1\)](#page-3-0) can be evaluated analytically.

In our case the density of the particular combination is given as a Gaussian density that allows for model incompleteness

<span id="page-3-1"></span>
$$
p(\mathbf{y}_t|W_t, \tilde{\mathbf{y}}_t, \mathcal{I}_K) \propto |\Sigma|^{-\frac{1}{2}} \exp\left\{-\frac{1}{2}(\mathbf{y}_t - W_t \tilde{\mathbf{y}}_t)^{\top} \Sigma^{-1} (\mathbf{y}_t - W_t \tilde{\mathbf{y}}_t)\right\}
$$
(3)

 $t = 1, \dots, T$ . We assume for the present paper that the covariance matrix, i.e.,  $\Sigma = diag\{\sigma_1^2, \dots, \sigma_L^2\}$ is diagonal. We emphasize that the disturbances in the combination density and their variances give important signals on model incompleteness. That is, the combination model can be re-written as

<span id="page-4-0"></span>
$$
\mathbf{y}_t = W_t \tilde{\mathbf{y}}_t + \zeta_t \tag{4}
$$

with  $\zeta_t \stackrel{i.i.d.}{\sim} \mathcal{N}(0, \Sigma)$ .

With respect to the specification of the latent weights  $w_{h,t}^l$  we assume these to be nonlinear transformations of latent variables  $x_{h,t}^l$  given as

<span id="page-4-1"></span>
$$
w_{h,t}^l = \frac{\exp\{x_{h,t}^l\}}{\sum_{j=1}^{KL} \exp\{x_{j,t}^l\}}, \quad \text{with } h = 1, \dots, KL
$$
 (5)

This change of variables allows us to define a new latent matrix  $X_t = (\mathbf{x}_t^1, \dots, \mathbf{x}_t^L)^\top$  with density  $p(X_t|\tilde{\mathbf{y}}_{1:t}, \mathbf{y}_{1:t-1}, \mathcal{I}_K)$ . We further assume a transition density that allows the weights and the latent variable  $X_t$  to have a first-order Markovian structure and to let them possibly depend on past values of the observed and predicted values of  $y_t$ . That is,

<span id="page-4-2"></span>
$$
p(\mathbf{x}_t|\mathbf{x}_{t-1}, \mathcal{I}_K) \propto |\Lambda|^{-\frac{1}{2}} \exp\left\{-\frac{1}{2}(\mathbf{x}_t - \mathbf{x}_{t-1})^\top \Lambda^{-1} (\mathbf{x}_t - \mathbf{x}_{t-1})\right\}
$$
(6)

with  $x_t = \text{vec}(X_t) \in \mathcal{X} \subset \mathbb{R}^{KL^2}$ . We assume the covariance matrix of the so-called state noise is diagonal, i.e.,  $\Lambda = \text{diag}\{\lambda_1, \ldots, \lambda_{KL^2}\}\$ . A learning mechanism can also be added to the weight dynamics, resulting in:

$$
p(\mathbf{x}_t|\mathbf{x}_{t-1},\mathbf{y}_{t-\tau:t-1},\tilde{\mathbf{y}}_{t-\tau:t-1},\mathcal{I}_K) \propto |\Lambda|^{-\frac{1}{2}} \exp\left\{-\frac{1}{2}\left(\mathbf{x}_t-\boldsymbol{\mu}_t\right)^{\top}\Lambda^{-1}\left(\mathbf{x}_t-\boldsymbol{\mu}_t\right)\right\} \tag{7}
$$

where  $\mu_t = \mathbf{x}_{t-1} - \Delta \mathbf{e}_t$ ,  $\Delta \mathbf{e}_t = (\mathbf{e}_t - \mathbf{e}_{t-1})$  and elements of  $\mathbf{e}_t$ 

$$
e_{K(l-1)+k,t}^{l} = (1 - \lambda) \sum_{i=1}^{\tau} \lambda^{i-1} f\left(y_{t-i}^{l}, \tilde{y}_{k,t-i}^{l}\right),
$$

 $k = 1, \ldots, K, l = 1, \ldots, L$ , with  $\lambda \in [0, 1]$  a discount factor and  $\tau$  the number of previous observations used in the learning. We assume the function  $f()$  defines a learning strategy. Note that the DeCo package relies on a general algorithm which can account for different scoring rules, such as the Kullback-Leibler score [\(Hall and Mitchell](#page-21-1) [\(2007\)](#page-21-1) and [Geweke and Amisano](#page-21-2) [\(2010\)](#page-21-2)) and the Cumulative Rank Probability Score [\(Gneiting and Raftery](#page-21-3)  $(2007)$ ).<sup>[1](#page-0-0)</sup>

For the predictive density  $p(\tilde{y}_{1:t} | y_{1:t-1}, I_K)$  one can make use of different approaches to estimate these equations and generate predicted values (e.g., see [Casarin, C.-L., Jimenez-Martin, McAleer, and](#page-20-7) [Perez Amaral](#page-20-7) [\(2013\)](#page-20-7) and [Aastveit, Ravazzolo, and van Dijk](#page-19-1) [\(2014\)](#page-19-1)). In the present paper we assume that these predicted values have been generated by a Bayesian procedure.

#### 2.2. State space representation of the combination scheme

The combination scheme, given in the previous subsection, can be restated in a nonlinear state space representation where an efficient algorithm can be applied to solve for the integration problem. The

<sup>&</sup>lt;sup>1</sup>The user interested in different scoring rules should change the command lines with the learning in the file PF-CoreGPU.m for the GPU version and PFCore.m for the CPU version.

proposed state space representation is, as usual, composed of an observation equation, given in [\(3\)](#page-3-1) and a transition equation of the latent weights equations, given in [\(5\)](#page-4-0), [\(6\)](#page-4-1) or [\(7\)](#page-4-2). These provide a forecast density for the observable variables conditional on the predictors. The representation is quite general, allowing for nonlinear and non-Gaussian combination models. In the next subsection, we specify a sequential Monte Carlo algorithm, also known as a particle filter, to estimate sequentially over time the optimal combination weights and the combination density.

Note that, due to the change of variable in [\(5\)](#page-4-0), the integral with respect to  $W_t$  in [\(1\)](#page-3-0) can be written as an integral in  $x_t$  and the state space representation can be sketched as follows. Let  $\theta \in \Theta \subset \mathbb{R}^{n_\theta}$  be the parameter vector of the combination model, with  $\boldsymbol{\theta} = (\log \sigma_1^2, \dots, \log \sigma_L^2, \log \lambda_1, \dots, \log \lambda_{KL^2})$ . Define the augmented state space  $\mathcal{Z} = \mathcal{X} \times \Theta$  and the augmented state vector  $z_t = (\mathbf{x}_t, \theta_t) \in \mathcal{Z}$ , where  $\theta_t = \theta$ ,  $\forall t$ . The distributional state space form of the forecast model is

<span id="page-5-0"></span>
$$
\mathbf{y}_t \sim p(\mathbf{y}_t|\mathbf{z}_t, \tilde{\mathbf{y}}_t, \mathcal{I}_K) \tag{8}
$$
 (measurement density)

$$
\mathbf{z}_t \sim p(\mathbf{z}_t | \mathbf{z}_{t-1}, \mathbf{y}_{1:t-1}, \tilde{\mathbf{y}}_{1:t-1}, \mathcal{I}_K) \qquad \text{(transition density)} \tag{9}
$$

$$
\mathbf{z}_0 \sim p(\mathbf{z}_0 | \mathcal{I}_K) \tag{10}
$$

The state predictive and filtering densities conditional on the predictive variables  $\tilde{\mathbf{y}}_{1:t}$  and the structural information  $\mathcal{I}_K$  are

<span id="page-5-1"></span>
$$
p(\mathbf{z}_{t+1}|\mathbf{y}_{1:t}, \tilde{\mathbf{y}}_{1:t}, \mathcal{I}_K) = \int_{\mathcal{Z}} p(\mathbf{z}_{t+1}|\mathbf{z}_t, \mathbf{y}_{1:t}, \tilde{\mathbf{y}}_{1:t}, \mathcal{I}_K) p(\mathbf{z}_t|\mathbf{y}_{1:t}, \tilde{\mathbf{y}}_{1:t}, \mathcal{I}_K) d\mathbf{z}_t
$$
 (11)

$$
p(\mathbf{z}_{t+1}|\mathbf{y}_{1:t+1}, \tilde{\mathbf{y}}_{1:t+1}, \mathcal{I}_K) = \frac{p(\mathbf{y}_{t+1}|\mathbf{z}_{t+1}, \tilde{\mathbf{y}}_{t+1})p(\mathbf{z}_{t+1}|\mathbf{y}_{1:t}, \tilde{\mathbf{y}}_{1:t}, \mathcal{I}_K)}{p(\mathbf{y}_{t+1}|\mathbf{y}_{1:t}, \tilde{\mathbf{y}}_{1:t}, \mathcal{I}_K)}
$$
(12)

respectively, which represent the optimal nonlinear filter (see [Doucet, Freitas, and Gordon](#page-21-10) [\(2001\)](#page-21-10)). The marginal predictive density of the observable variables is then

<span id="page-5-3"></span><span id="page-5-2"></span>
$$
p(\mathbf{y}_{t+1}|\mathbf{y}_{1:t},\mathcal{I}_K) = \int_{\mathcal{Y}} p(\mathbf{y}_{t+1}|\mathbf{y}_{1:t},\tilde{\mathbf{y}}_{t+1},\mathcal{I}_K)p(\tilde{\mathbf{y}}_{t+1}|\mathbf{y}_{1:t},\mathcal{I}_K)d\tilde{\mathbf{y}}_{t+1}
$$
(13)

where  $p(\mathbf{y}_{t+1}|\mathbf{y}_{1:t}, \tilde{\mathbf{y}}_{t+1}, \mathcal{I}_K)$  is defined as

$$
\int_{\mathcal{Z}\times\mathcal{Y}^{Kt}} p(\mathbf{y}_{t+1}|\mathbf{z}_{t+1}, \tilde{\mathbf{y}}_{t+1}, \mathcal{I}_K) p(\mathbf{z}_{t+1}|\mathbf{y}_{1:t}, \tilde{\mathbf{y}}_{1:t}, \mathcal{I}_K) p(\tilde{\mathbf{y}}_{1:t}|\mathbf{y}_{1:t-1}, \mathcal{I}_K) d\mathbf{z}_{t+1} d\tilde{\mathbf{y}}_{1:t} \tag{14}
$$

and represents the conditional predictive density of the observable given the past values of the observable and of the predictors. We refer to [Aastveit](#page-19-1) *et al.* [\(2014\)](#page-19-1) for an application of this approach to the case of nowcasting using dynamic factor models and to [Casarin](#page-20-7) *et al.* [\(2013\)](#page-20-7) for an application to financial risk measurement using GARCH models.

### 2.3. A filtering algorithm for the combination state space model

The analytical solution of the optimal filter for non-linear state space models is generally not known. An approximate solution is needed. We apply a numerical approximation method, which converges to the optimal filter in Hilbert metric, in the total variation norm and in a weaker distance suitable for random probability distributions (e.g., see [Legland and Oudjane](#page-21-11) [\(2004\)](#page-21-11)). More specifically, we consider a sequential Monte Carlo (SMC) approach to filtering. See [Doucet](#page-21-10) *et al.* [\(2001\)](#page-21-10) for an introduction to SMC and [Creal](#page-20-8) [\(2009\)](#page-20-8) for a recent survey on SMC in economics. We propose using banks of SMC filters, where each filter is conditioned on a sequence of realizations of the predictor vector  $\tilde{\mathbf{y}}_t$ , see BCRVD(2013). The resulting algorithm for the sequential combination of densities is defined through the following steps, see Section [A](#page-23-0) for a graphical representation.

#### *Step 0 (initialization, eq.* [\(10\)](#page-5-0)*)*

Initialize independent particle sets  $\Xi_0^j = {\mathbf{z}_0^{i,j}}$  $_{0}^{i,j},\omega _{0}^{i,j}$  $\{i,j\}_{i=1}^N, j=1,\ldots,M.$  Each particle set  $\Xi_0^j$  $\frac{0}{0}$  contains *N* i.i.d. random variables  $z_0^{i,j}$  with random weights  $\omega_0^{i,j}$  $i<sub>0</sub>^{i,j}$ . Initialize a random grid over the set of predictors, by generating i.i.d. samples  $\tilde{\mathbf{y}}_1^j$  $j_1^j$ ,  $j = 1, \ldots, M$ , from  $p(\tilde{\mathbf{y}}_1 | \mathbf{y}_0, \mathcal{I}_K)$ . We use the sample of observations  $y_0$  to initialize the individual predictors.

#### *Step 1 (predictor generation, eq.* [\(2\)](#page-3-2)*)*

At the iteration  $t+1$  of the combination algorithm, we approximate the predictive density  $p(\tilde{\mathbf{y}}_{t+1}|\mathbf{y}_{1:t}, \mathcal{I}_K)$ with the discrete probability

$$
p_M(\tilde{\mathbf{y}}_{t+1}|\mathbf{y}_{1:t}, \mathcal{I}_K) = \frac{1}{M} \sum_{j=1}^M \delta_{\tilde{\mathbf{y}}_{t+1}^j}(\tilde{\mathbf{y}}_{t+1})
$$

where  $\tilde{\mathbf{y}}_{t+1}^j$ ,  $j = 1, ..., M$ , are i.i.d. samples from the predictive densities and  $\delta_x(y)$  denotes the Dirac mass centered at  $x$ . This approximation is also motivated by the forecasting practice (see [Jore,](#page-21-12) [Mitchell, and Vahey](#page-21-12) [\(2010\)](#page-21-12)). The predictions usually come, from different models or sources, in the form of discrete densities. In some cases, this is the result of a collection of point forecasts from many subjects, such as surveys forecasts. In other cases the discrete predictive is a result of a Monte Carlo approximation of the predictive density (e.g., importance sampling or Markov chain Monte Carlo approximation of the model predictive density).

## *Step 2 (filtering and prediction)*

We assume an independent sequence of particle sets  $\Xi_t^j = {\mathbf{z}_{1:t}^{i,j}}$  $_{1:t}^{i,j},\omega_{t}^{i,j}$  $\{t_i^{i,j}\}_{i=1}^N$ ,  $j = 1, \ldots, M$ , is available at time  $t + 1$  and that each particle set provides the approximation

$$
p_{N,j}(\mathbf{z}_t|\mathbf{y}_{1:t}, \tilde{\mathbf{y}}_{1:t}^j, \mathcal{I}_K) = \sum_{i=1}^N \omega_t^{i,j} \delta_{\mathbf{z}_t^{i,j}}(\mathbf{z}_t)
$$
(15)

of the filtering density,  $p(\mathbf{z}_t|\mathbf{y}_{1:t}, \tilde{\mathbf{y}}_1^j)$  $(\mathcal{I}_{1:t}, \mathcal{I}_K)$ , conditional on the *j*-th predictor realization,  $\tilde{\mathbf{y}}_1^j$  $_{1:t}^j$ . Then M independent SMC algorithms are used to find a new sequence of  $M$  particle sets, which include the information available from the new observation and the new predictors. Each SMC algorithm iterates, for  $j = 1, \ldots, M$ , the following steps.

### *Step 2.a (state prediction, eq.* [\(11\)](#page-5-1)*)*

The basic SMC algorithm uses the particle set to approximate the predictive density with an empirical density. We use a regularized version of the SMC procedure (e.g., see [Liu and West](#page-22-10) [\(2001\)](#page-22-10), [Musso,](#page-22-11) [Oudjane, and Legland](#page-22-11) [\(2001\)](#page-22-11) and [Casarin and Marin](#page-20-9) [\(2009\)](#page-20-9)). More specifically, the predictive density

<sup>&</sup>lt;sup>2</sup>The parameter  $\theta_0^{i,j}$  in  $z_0^{i,j}$  can be fixed or estimated. When estimated, the parameter must be initialized by drawing from the prior. The prior requires the specification of the mean and the standard deviation of the random noise of the log normal random walk process that  $\theta$  is assumed to follow. DeCo toolbox includes all these options, see Section [B](#page-24-0).

of combination weights and parameters,  $z_{t+1}$ , conditional on  $\tilde{y}_1^j$  $\int_{1:t}^{j}$  and  $y_{1:t}$  is approximated as follows

$$
p_{N,j}(\mathbf{z}_{t+1}|\mathbf{y}_{1:t}, \tilde{\mathbf{y}}_{1:t}^j, \mathcal{I}_K) = \sum_{i=1}^N p(\mathbf{x}_{t+1}|\mathbf{x}_t, \boldsymbol{\theta}_{t+1}, \mathbf{y}_{1:t}, \tilde{\mathbf{y}}_{1:t}^j, \mathcal{I}_K) \omega_t^{i,j} \delta_{\mathbf{x}_t^{i,j}}(\mathbf{x}_t) K_h(\boldsymbol{\theta}_{t+1} - \boldsymbol{\theta}_t^{i,j})
$$
(16)

where  $K_h(y) = h^{-n_\theta} K(y/h)$  is the regularization kernel, K being a positive function defined on  $\mathbb{R}^{n_\theta}$ and  $h$  a positive smoothing factor (bandwidth).

#### *Step 2.b (state filtering, eq.* [\(12\)](#page-5-1)*)*

We update the state predictive density by using the information coming from  $\tilde{\mathbf{y}}_{t+1}^j$  and  $\mathbf{y}_{t+1}$ , that is

$$
p_{N,j}(\mathbf{z}_{t+1}|\mathbf{y}_{1:t+1}, \tilde{\mathbf{y}}_{1:t+1}^j, \mathcal{I}_K) = \sum_{i=1}^N \gamma_{t+1}^{i,j} \delta_{\mathbf{z}_{t+1}^{i,j}}(\mathbf{z}_{t+1})
$$
(17)

where  $\gamma_{t+1}^{i,j} \propto \omega_t^{i,j}$  $t^{i,j}_{t} p(\mathbf{y}_{t+1}|\mathbf{z}_{t+1}^{i,j}, \tilde{\mathbf{y}}_{t+1}^{j}, \mathcal{I}_K)$  is a set of normalized weights and  $\mathbf{z}_{t+1}^{i,j} = (\mathbf{x}_{t+1}^{i,j}, \theta_{t+1}^{i,j})$ with  $\boldsymbol{\theta}_{t+1}^{i,j} \sim K_h(\boldsymbol{\theta}_{t+1} - \boldsymbol{\theta}_t^{i,j})$  $\mathbf{f}_{t}^{i,j}$  and  $\mathbf{x}_{t+1}^{i,j} \sim p(\mathbf{x}_{t+1}|\mathbf{x}_{t}, \boldsymbol{\theta}_{t+1}^{i,j}, \mathbf{y}_{1:t}, \tilde{\mathbf{y}}_{1}^{j})$  $_{1:t}^{j}, \mathcal{I}_{K}$ ,  $i = 1, ..., N$ .

## *Step 2.c (observation prediction, eq.* [\(14\)](#page-5-2)*)*

The hidden state predictive density can be used to approximate the observable predictive density as follows

$$
p_{N,j}(\mathbf{y}_{t+1}|\mathbf{y}_{1:t}, \tilde{\mathbf{y}}_{1:t+1}^j, \mathcal{I}_K) = \sum_{i=1}^N \gamma_{t+1}^{i,j} \delta_{\mathbf{y}_{t+1}^{i,j}}(\mathbf{y}_{t+1})
$$
(18)

where  $y_{t+1}^{i,j}$  has been simulated from the combination model  $p(y_{t+1} | \mathbf{z}_{t+1}^{i,j}, \tilde{y}_{t+1}^j, \mathcal{I}_K)$  independently for  $i = 1, \ldots, N$ .

#### *Step 2.d (observation predictive distribution,* [\(14\)](#page-5-2)*)*

The resampling (multinomial resampling) of the particles introduces extra Monte Carlo variations, see [Liu and Chen](#page-22-12) [\(1998\)](#page-22-12). This can be reduced by doing resampling only when the effective sample size (ESS) is below a given threshold. The ESS is defined as

$$
\text{ESS}_{t}^{j} = \frac{N}{1 + N \sum_{i=1}^{N} \left( \gamma_{t+1}^{i,j} - N^{-1} \sum_{i=1}^{N} \gamma_{t+1}^{i,j} \right)^{2} / \left( \sum_{i=1}^{N} \gamma_{t+1}^{i,j} \right)^{2}}.
$$

and measures the overall efficiency of an importance sampling algorithm. At the  $t + 1$ -th iteration if  $\text{ESS}_{t+1}^j < \kappa$ , simulate  $\Xi_{t+1}^j = \{ \mathbf{z}_{t+1}^{k_i, j}, \omega_{t+1}^{i, j} \}_{i=1}^N$  from  $\{ \mathbf{z}_{t+1}^{i, \bar{j}}, \gamma_{t+1}^{i, j} \}_{i=1}^N$  (e.g., multinomial resampling) and set  $\omega_{t+1}^{i,j} = 1/N$ . We denote with  $k_i$  the index of the *i*-th re-sampled particle in the original set  $\Xi_{t+1}^j$ . If  $\text{ESS}_{t+1}^j \ge \kappa$  set  $\Xi_{t+1}^j = \{ \mathbf{z}_{t+1}^{i,j}, \omega_{t+1}^{i,j} \}_{i=1}^N$ .

## *Step 3 (observation marginal predictive, eq.* [\(13\)](#page-5-3)*)*

At the last step, obtain the following empirical predictive density

$$
p_{M,N}(\mathbf{y}_{t+1}|\mathbf{y}_{1:t}, \mathcal{I}_K) = \frac{1}{M} \sum_{j=1}^{M} \sum_{i=1}^{N} \omega_{t+1}^{i,j} \delta_{\mathbf{y}_{t+1}^{i,j}}(\mathbf{y}_{t+1})
$$
(19)

The precision of our numerical approximation method depends on the choice of  $M$  and  $N$ . As regards the precision of the combination weight estimates, it can be increased by setting a larger  $N$ . The approximation of the forecasting densities can be increased choosing a larger  $M$ . Notice that the choice of M does not affect the convergence of the particle filter algorithms, which depends only on the choice of  $N$ . The assumptions required for convergence of the SMC algorithms are discussed in e.g., [Del Moral and Guionnet](#page-21-13) [\(2001\)](#page-21-13) and [Le Gland and Oudjane](#page-21-14) [\(2004\)](#page-21-14) for regularized particle filters. Central limit theorems for particle filters can be found in [Chan and Lai](#page-20-10) [\(2013\)](#page-20-10) and [Chopin](#page-20-11) [\(2004\)](#page-20-11).

## 3. Parallel SMC for density combination: DeCo

<span id="page-8-0"></span>MATLAB is a popular software in the economics and econometrics community (e.g., see [LeSage](#page-22-13) [\(1998\)](#page-22-13)), which has recently introduced support to GPU computing in its parallel computing toolbox. This allows the use of raw CUDA code within a MATLAB program as well as already built-in functions that are directly executed on the GPU. Using the built-in functions we show that GPGPU can be almost effortless where the only knowledge required is a decent MATLAB programming skills. With a little effort we provide GPU implementation of the methodology recently proposed by BCRVD (2013). This implementation provides a speed up of the execution time of up to a hundred times on a multicore CPU with a standard MATLAB code.

## 3.1. GPU computing in **MATLAB**

There is little difference between the CPU and GPU MATLAB code: Listings [1](#page-8-1) and [2](#page-8-2) report the same program which generates and inverts a matrix on CPU and GPU respectively.

```
iRows = 1000; iColumns = 1000;% Number of rows and columns
C_on_CPU = randn (iRows, iColumns);% Generate Random number on the CPU
InvC_on_CPU = inv(C_on_CPU);% Invert the matrix
```
Listing 1: MATLAB CPU code that generates and inverts a matrix.

<span id="page-8-2"></span>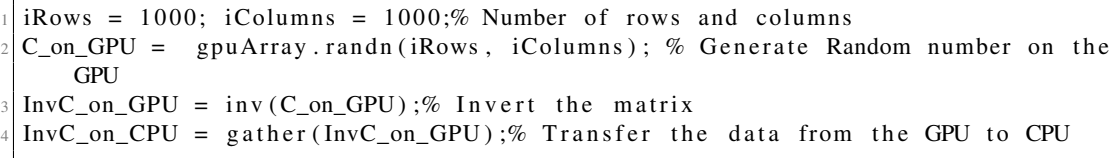

Listing 2: MATLAB GPU code that generate and invert a matrix.

The GPU code, Listing [2,](#page-8-2) uses the command qpuArray.randn to generate a matrix of normal random numbers. The build-in function  $qpuArray$ .randn is handled by the NVIDIA plug-in that generates the random number with an underlying raw CUDA code. Once the variable  $\textdegree$  on  $\textdegree$  GPU is created, standard functions such as inv recognize that the variable is on GPU memory and execute the corresponding GPU function, e.g., inv is executed directly on the GPU. This is completely transparent to the user. If further calculations are needed on the CPU, then the command gather transfers the data from GPU to the CPU, see line 3 of Listing [2.](#page-8-2) A lot of supported functions already exist and this number is continuously increasing with the new MATLAB releases.

### <span id="page-8-3"></span>3.2. Parallel sequential Monte Carlo

The structure of the GPU program, which is similar to the CPU one, is reported in Appendix [A](#page-23-0) . In a graphical context the majority of the computations are executed in a single precision floating point, so GPUs were initially optimized to perform these types of computations. Lately, GPUs have been extended to double precision calculation, see Section [4.](#page-10-0) Since a GPU performs a relatively small set of operations on a specific set of data points (each vertex on the screen), GPU makers (e.g., NVIDIA and ATI) focus mainly on creating hardware that specializes in these tasks instead of a wide array of operations such as the CPU. Therefore, the set of problems in which the GPU can be used is restricted, but GPU performs the specialized tasks more efficiently than the CPU. For example, matrix multiplication and, in general, matrix linear algebra are highly parallelizable problems and these operations are very suitable for GPGPU computing because they can be easily divided into the large number of cores available on the GPU, see [Gregory and Miller](#page-21-8) [\(2012\)](#page-21-8) for an introduction.

At first sight our problem does not seem to be easily parallelizable. But a closer look shows that the only sequential part of the algorithm is the time iteration, indeed the results of time  $t+1$  are dependent on the results of time  $t$ . Our key idea is to rewrite in matrix form that part of the algorithm that iterates over particles and predictive draws in order to exploit the GPGPU computational efficiency. Following the notation in Section [2,](#page-2-1) we let  $M$  be the number of draws from the predictive densities, K the number of predictive models,  $L$  the number of variables to predict,  $T$  the time horizon, and N the number of particles. Consider  $L = 1$  for the sake of simplicity, then the code carries out a matrix of dimension  $(MN \times K)$ . The dimension could be large, e.g., in our simulation and empirical experiments it is  $(5,000 \cdot 1,000 \times 3)$  and  $(1,000 \cdot 1,000 \times 12)$  respectively. All the operations, such as addition and multiplication, become just matrix operations that the GPU is explicitly designed for.

As an example of such a coding strategy, we describe the parallel version of the initialization step of the SMC algorithm (see first step of the diagram in Appendix [A](#page-23-0) and subsection (Step 0) in Section [2\)](#page-2-1). We apply a linear regression and then generate a set of normal random numbers to set the initial values of the states. Using a multivariate approach to the regression problem, we can perform it in just one single, big matrix multiplication and inversion for all draws. An example of initialization, similar to the one used in the package, is given in Listing  $3<sup>3</sup>$  $3<sup>3</sup>$ .

```
% Initializzation of the matrix %mX = []; mY = [];
  for j = 1:M% Build the block-diagonal matrix over the draws %mX = blk diag(mX, mXAll(:, :, j));%% Repat the vY matrix for multivariate regression %%
       mY = blk diag(mY, vY);end
  % Load data on the GPU memory %10 \text{ mXGPU} = \text{gpuArray (mX)};
11 \text{ m} mYGPU = gpuArray (mY);
12 \% Initialize particles on the GPU \%13 \text{ mOmega} = (\text{mXGPU}\backslash \text{mYGPU}); %% Multivariate regression %%
14 \text{ mMatrix} = \text{KronB}sxfun (gpuArray . ones (M, 1), gpuArray . eye (K));
^{15} mOmega = mOmega' * mMatrix;<br>^{16} mOmega = KronBsxfun(gpuArra
  mOmega = KronBs x fun(gputArray.ones(N, 1), mOmega) + 5 * gpuArray.random(N * M,K);
```
Listing 3: Block Regression on the GPU.

<sup>&</sup>lt;sup>3</sup>In the package, we use the following labelling: Setting.iDimOmega for K, Setting.iDraws for M and Setting.cN for N.

Listing [3](#page-9-0) shows that the predictive densities and the observable variables are stacked in block-diagonal matrices (lines 1-8) of dimensions  $(TM \times MK)$  and  $(TM \times M)$  by using the command blkdiag, and then transferred to the GPU by the gpuArray command (lines 10-11). Line 13 carries out the multivariate regression, the function gpuArray.randn is then used to generate normal random numbers on the GPU and thus to initialize the value of the particles (lines 14-17).

This strategy is carried out all over the program and also applied to the simulation of the set of particles. For example, listing [4](#page-10-1) reports a sample of the code for the SMC prediction step (see subsection (Step 2.a) in Section [2\)](#page-2-1) for the latent states.

<span id="page-10-1"></span> $mOmega = mOmega' + KronBs$ xfun (gpuArray.ones (1, M \* N), sqrt (Sigma)).\*  $g$ puArray.randn $(K, M * N)$ ;

Listing 4: Draws for the latent states.

The Kronecker product (function KronBsxfun) creates a suitable matrix of standard deviations. We notice that the matrix implementation of the filter requires availability of physical memory on the graphics card. If there is not enough memory to run all the draws in parallel, then it is possible to split the M draws in  $k = \frac{M}{m}$  $\frac{M}{m}$  blocks of size m and to run the combination algorithm sequentially over the blocks and in parallel within the blocks.<sup>[4](#page-0-0)</sup>

The only step of the algorithm which uses the CPU is resampling (see diagram in Appendix [A](#page-23-0) and subsection (Step 2.d) in Section [2\)](#page-2-1). The generated particles are copied to the CPU memory and, after the necessary calculations, they are passed back to the GPU. Some comments are in order. We use the resampling on CPU because is not easily parallelizable. Although propagation and weighing steps are easy to parallelize (we work on different particles separately), the resampling step requires collective operations across particle weights and those operations are not easily to parallelize. Parallelizing the resampling step with a new and more efficient algorithm is an active field of research, see among others [Murray, Lee, and Jacob](#page-22-14) [\(2014\)](#page-22-14) and the reference therein, but this is beyond the scope of this paper. Moreover, this copying back and forth introduces a relatively high computational cost in small problems, but becomes much less important as the number of particles and series increases.

## 4. Differences between CPU and GPU

<span id="page-10-0"></span>GPUs can execute calculations in single and double precision as defined by the IEEE 754 standard, [IEEE](#page-21-15) [\(2008\)](#page-21-15). Single precision numbers are half the size of double precision and they are more limited in the range of values represented. If an application requires a high degree of precision, double precision numbers are the only possibility. We work with double precision numbers because our applications focus on density forecasting and precise estimates of statistical quantities, such as extreme events that are in the tails of the predictive distribution, may be very important for economic and financial decisions.

The GPU cards are very fast in single precision calculation, but lose power in double precision. Therefore, some parameters should be set carefully to have a fair comparison between CPU and GPU. First, both programs have to be implemented in double precision. Second, the CPU program has to be parallel in order to use all available CPU cores. Third, the choice of the hardware is crucial, see [Aldrich](#page-19-2) [\(2013\)](#page-19-2) for a discussion. In all our experiments, we use a recent CPU processor, Intel Core

<sup>4</sup>We run the blocks sequentially because MATLAB does not yet have a parallel for loop command for running in parallel the  $k = \frac{M}{m}$  blocks of GPU computations. The **DeCo** parallel CPU version sets  $m = 1$  and parallelizes over the  $k = M$ blocks.

i7-3820QM, launched in 2012Q2. This CPU has four physical cores that doubled thanks to Hyper-Threading Technology. Not all users of **DeCo** might have access to such up-to-date hardware given its costs. So we also run the CPU code using a less expensive machine, the Intel Xeon X3430, launched in 2009Q3. To run the CPU code in parallel, MATLAB requires the Parallel Computing Toolbox. We also investigate performance when this option is switched off and the CPU code is run sequentially.

The GPU used in this study is a NVIDIA Quadro K2000M. The card is available at a low cost, but it also has low performance because it is designed for a mobile machine (as indicated by the suffix M). A user with a desktop computer might have access to a more powerful video card, such as, e.g., NVIDIA Tesla. We refer to MATLAB for GPU comparisons and, in particular, to the function "GPUBench" freely available at <http://www.mathworks.co.uk/matlabcentral/> [fileexchange/](fileexchange/34080-gpubench) [34080-gpubench](fileexchange/34080-gpubench).

Finally we emphasize that the results of the CPU and GPU versions of our combination scheme are not necessarily identical. The parallelization is implemented differently in the two versions to fully exploit the GPU advantage in working with a large matrix, selected in the toolbox by the number of blocks of draws. The CPU is parallelized for each simulation. To investigate the numerical differences between CPU and GPU, we provide a numerical integration experiment based on standard Monte Carlo integration where we can compare numerical solutions when the random generator is fixed and when it is not. We also repeat some of the simulation exercises in BCRVD (2013).

## 4.1. Monte Carlo integration

We consider six simple integration problems and compare their analytical solutions to their crude Monte Carlo (see [Robert and Casella](#page-22-15) [2004\)](#page-22-15) numerical solutions. Let us consider the two integrals of the function  $f$  over the unit interval

$$
\mu(f) = \int_0^1 f(x)dx, \quad \sigma^2(f) = \int_0^1 (f(x) - \mu(f))^2 dx.
$$

The Monte Carlo approximations of the integrals are

$$
\hat{\mu}_N(f) = \frac{1}{N} \sum_{i=1}^N f(X_i), \quad \hat{\sigma}_N^2(f) = \frac{1}{N} \sum_{i=1}^N (f(X_i) - \hat{\mu}_N(f))^2
$$

where  $X_1, \ldots, X_N$  is a sequence of N i.i.d. samples from a standard uniform distribution.

The numerical integration problems considered in the experiments correspond to the following choices of the integrand function:

1.  $f(x) = x$ ;

$$
2. f(x) = x^2;
$$

$$
3. f(x) = \cos(\pi x).
$$

We repeat  $G = 1000$  times each Monte Carlo integration experiment with sample sizes  $N = 1500$ . The figures show the CPU and GPU cumulative distribution functions (cdfs) of the mean square errors when the random generator number is fixed equal for the two methods and when it is not. The two cdfs are basically identical when the random generator is fixed, with a difference at the 17th decimal. The differences are larger when the seed is not fixed, but still very small. Moreover, positive and negative

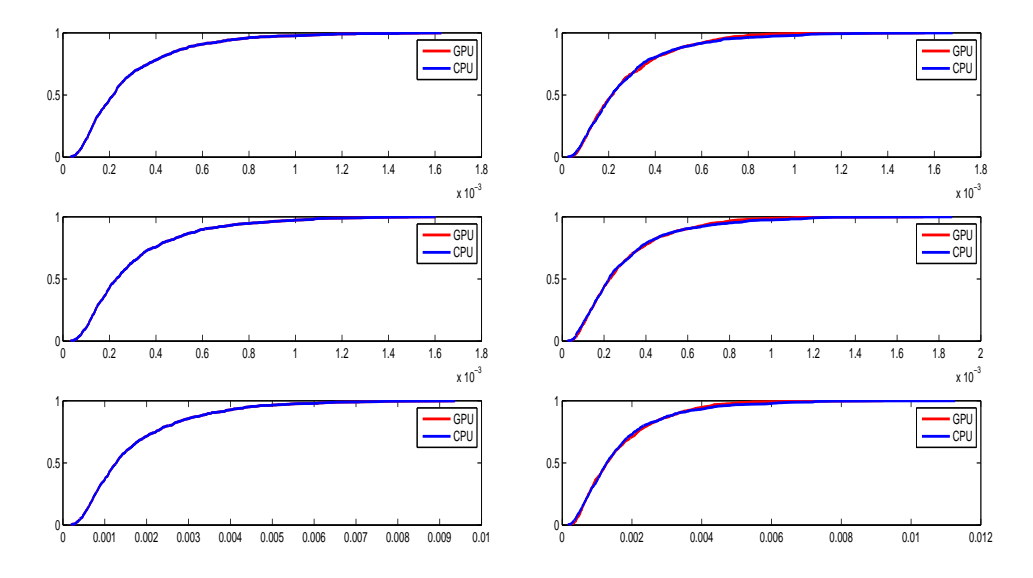

Figure 1: CDFs of the CPU and GPU mean square errors in the MC estimators of  $\mu_N(f)$ ,  $N =$ 1500, when setting the same random generator number (left column) and when not (right **column**), for different choices of f (first rows:  $f(x) = x$ ; second row:  $f(x) = x^2$ ; third row:  $f(x) = \cos(\pi x)$ , using  $G = 1000$  replications.

values are equally distributed indicating that there is no evidence of higher precision of one of the two methods. We also test the statistical relevance of the differences between CPU and GPU and run a two-sample Kolmogorov-Smirnov test on the cdf of the CPU and GPU squared errors. The results of the tests show that the null hypothesis that CPU and GPU squared errors come from the same distribution cannot be rejected. Thus, we conclude that CPU and GPU also give equivalent results from a statistical point of view even when the random generator number is not set at the same value in the CPU and GPU algorithm. This leads us to move to the simulation exercises in BCRVD(2013).

#### <span id="page-12-0"></span>4.2. Simulation exercises

Following BCRVD (2013) we compare the cases of unbiased and biased predictors and of complete and incomplete model sets using the **DeCo** code. We assume the true model is  $\mathcal{M}_1$  :  $y_{1,t} = 0.1 +$  $0.6y_{1,t-1} + \varepsilon_{1,t}$  with  $\varepsilon_{1,t} \stackrel{i.i.d.}{\sim} \mathcal{N}(0, \sigma^2), t = 1, \ldots, T$ ,  $y_{1,0} = 0.25, \sigma = 0.05$  and consider four experiments. We apply the DeCo package and use the GUI described in Appendix [B](#page-24-0) to provide the inputs to the combination procedure. We follow BCRVD (2013) and assume that  $\theta$  are given.<sup>[5](#page-0-0)</sup>

#### *Complete model set experiments*

We assume the true model belongs to the set of models in the combination. In the first experiments the model set also includes two biased predictors:  $M_2$ :  $y_{2,t} = 0.3 + 0.2y_{2,t-2} + \varepsilon_{2,t}$  and  $M_3$ :  $y_{3,t} =$  $0.5 + 0.1y_{3,t-1} + \varepsilon_{3,t}$ , with  $\varepsilon_{it} \stackrel{i.i.d.}{\sim} \mathcal{N}(0, \sigma^2), t = 1, \dots, T, i = 2, 3$ . In the second experiment the complete model set also includes two unbiased predictors:  $M_2: y_{2,t} = 0.125 + 0.5y_{2,t-2} + \varepsilon_{2,t}$  and

<sup>&</sup>lt;sup>5</sup>We use the exact same values for the various parameters as in BCRVD (2013) which are not necessarily the same as the default values in the toolbox. See BCRVD (2013) and replication files for further details.

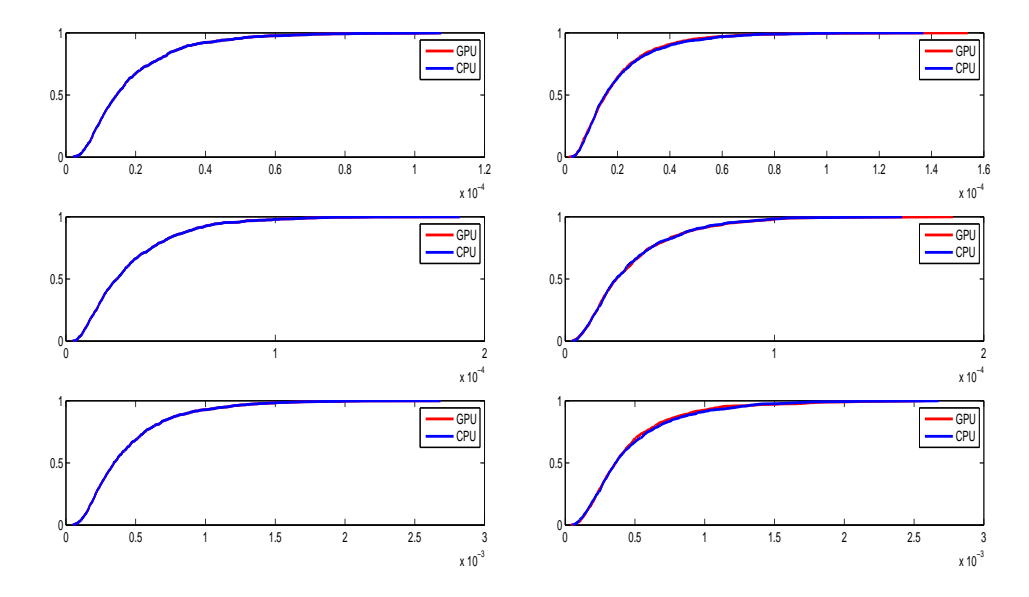

Figure 2: CDFs of the CPU and GPU mean square errors in the MC estimators of  $\hat{\sigma}_N^2(f)$  when setting the same random generator number (left column) and when not (right column), for different choices of f (different rows), using  $G = 1000$  replications.

$$
\mathcal{M}_3: y_{3,t} = 0.2 + 0.2y_{3,t-1} + \varepsilon_{3,t}, \text{ with } \varepsilon_{i,t} \stackrel{i.i.d.}{\sim} \mathcal{N}(0, \sigma^2), t = 1, \dots, T, i = 2, 3.
$$

## *Incomplete model set experiments*

We assume the true model is not in the model set. In the third experiment the model set includes two biased predictors:  $M_2$ :  $y_{2,t} = 0.3 + 0.2y_{2,t-2} + \varepsilon_{2,t}$  and  $M_3$ :  $y_{3,t} = 0.5 + 0.1y_{3,t-1} + \varepsilon_{3,t}$ , with  $\varepsilon_{i,t} \stackrel{i.i.d.}{\sim} \mathcal{N}(0, \sigma^2), t = 1, \ldots, T, i = 2, 3$ . In the fourth experiment the model set includes unbiased predictors:  $M_2: y_{2,t} = 0.125 + 0.5y_{2,t-2} + \varepsilon_{2,t}$ ,  $M_3: y_{3,t} = 0.2 + 0.2y_{3,t-1} + \varepsilon_{3,t}$ , with  $\varepsilon_{i,t} \stackrel{i.i.d.}{\sim} \mathcal{N}(0, \sigma^2), t = 1, \ldots, T, i = 2, 3.$ 

We develop the comparison experiments with both 1000 and 5000 particles. Table [2](#page-14-0) reports the time comparison (in seconds) to produce forecast combinations for different experiments and different implementations. Parallel implementation on GPU NVIDIA Quadro K2000M is the most efficient, in terms of computing time, for all experiments. Time differences between the CPU and GPU executions are very large (see Table [2,](#page-14-0) panel (a)), and result in a saving of up to several hours when using 5000 particles (see Table [2,](#page-14-0) panel (b)). More specifically, the computational gain of the GPU implementation over parallel CPU implementation varies from 3 to 4 times for the Intel Core i7 and from 5 to 7 times for the Intel Xeon X3430. The overperformance of the parallel GPU implementation on sequential CPU implementation varies from 15 to 20 times when considering an Intel Xeon X3430 machine as a benchmark.

Figure [3](#page-15-0) compares the weights for experiments 1 and 2. The weights follow a very similar pattern, but there are some minor discrepancies between them for some observations. Differences are larger for the median value than for the smaller and larger quantiles. The differences are, however, smaller and almost vanish when one focuses on the predictive densities in Figure [4,](#page-15-1) which is the most important output of the density combination algorithm. We interpret the results as evidence of no economic and

<span id="page-14-0"></span>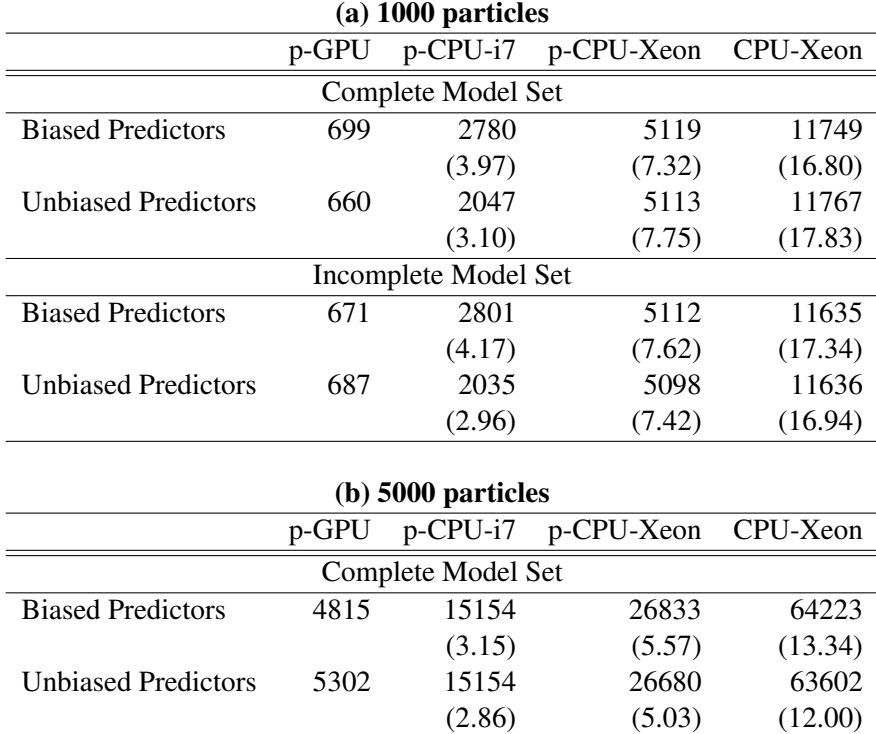

Table 2: Density combination computing time in seconds. Rows: different simulation experiments. Columns: parallel GPU (p-GPU) and parallel CPU (p-CPU-i7) implementations on GPU NVIDIA Quadro K2000M with CPU Intel Core i7-3820QM, 3.7GHz; parallel CPU (p-CPU-Xeon) and sequential CPU (CPU-Xeon) implementations on Intel Xeon X3430 4core, 2.40GHz. In parentheses: efficiency gain in terms of CPU/GPU times ratio.

Incomplete Model Set **Biased Predictors** 4339 13338 26778 64322

Unbiased Predictors 4581 13203 26762 63602

 $(3.07)$   $(6.17)$   $(14.82)$ 

(2.88) (5.84) (13.88)

statistic significance of the differences between CPU and GPU draws.

The results are similar when focusing on the incomplete model set in Figures [5](#page-16-0)[-6.](#page-16-1) The evidence does not change when we use 5000 particles.

#### *Learning mechanism experiments*

BCRVD (2013) document that a learning mechanism in the weights is crucial to identify the true model (in the case of complete model set) or the best model (in the case of incomplete model set) when the predictions are unbiased, see also left panels in Figures [3-](#page-15-0)[5.](#page-16-0) We repeat the two unbiased predictor experiments and introduce learning in the combination weights as discussed in Section [2.](#page-2-1) We set the learning parameters  $\lambda = 0.95$  and  $\tau = 9$ . Tables [3](#page-17-1) reports the time comparison (in seconds) when using 1000 and 5000 particles filtered model probability weights. The computation time for DeCo increases when learning mechanisms are applied, in particular for the CPU. The GPU is 10% to 50% slower than without learning, but CPU is 2.5 to almost 4 times slower than previously.

<span id="page-15-0"></span>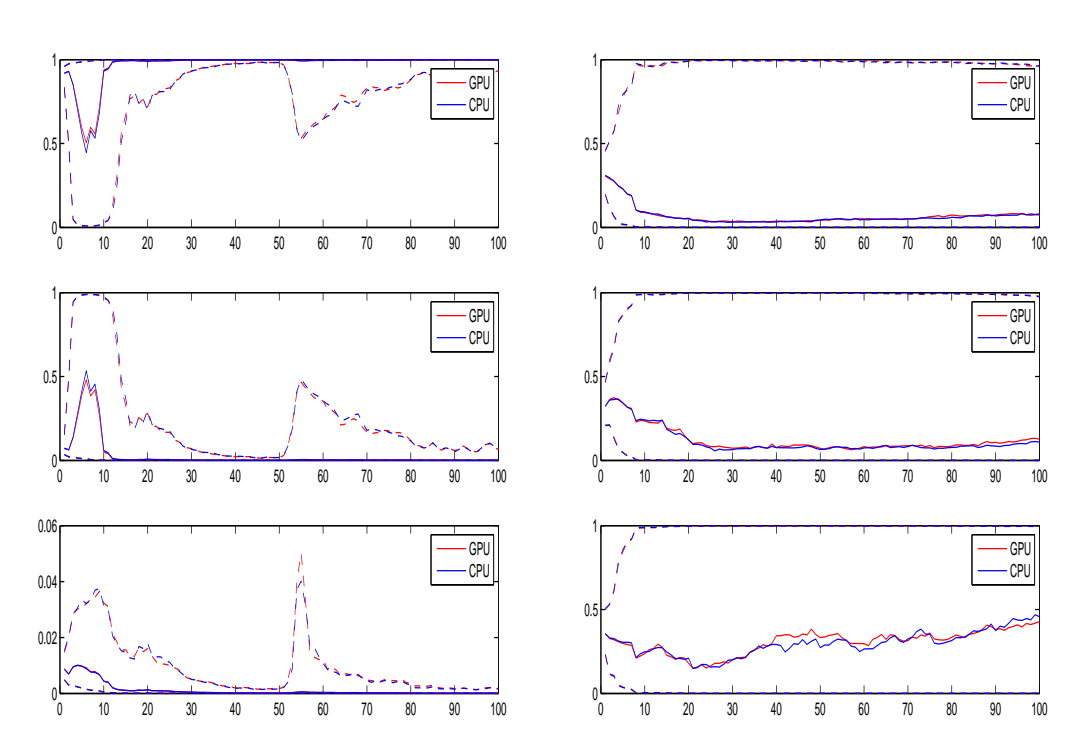

## Biased Predictors Unbiased predictors

Figure 3: GPU and CPU 1000 particles filtered model probability weights for the complete model set. Median and 95% credibility region for model weights 1,2 and 3 (different rows).

<span id="page-15-1"></span>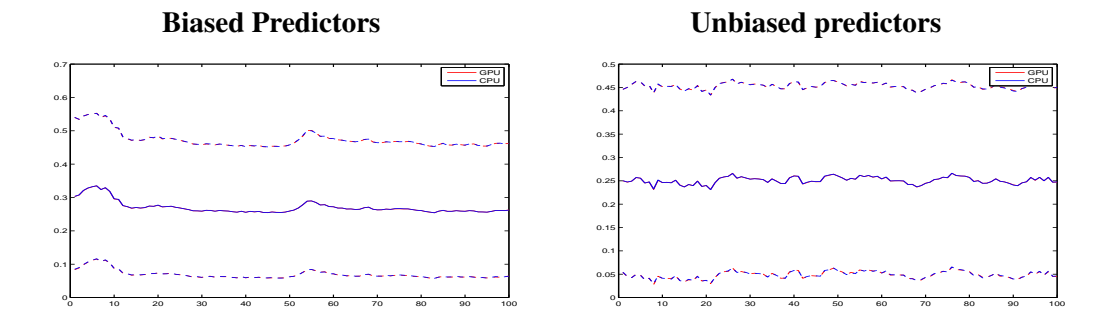

Figure 4: GPU and CPU 1000 particles filtered density forecasts for the complete model set. Mean and 95% credibility region of the combined predictive density.

<span id="page-16-0"></span>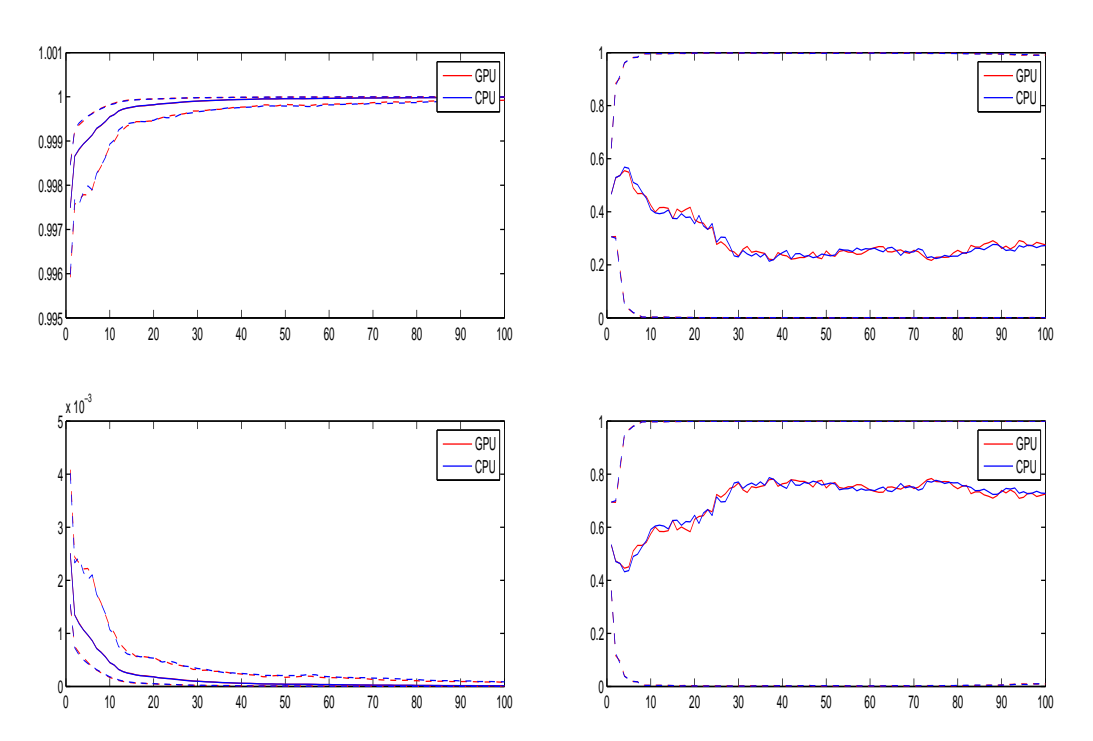

## Biased Predictors Unbiased predictors

Figure 5: GPU and CPU 1000 particles filtered model probability weights for the incomplete model set. Median and 95% credibility region for model weights 1,2 and 3 (different rows).

<span id="page-16-1"></span>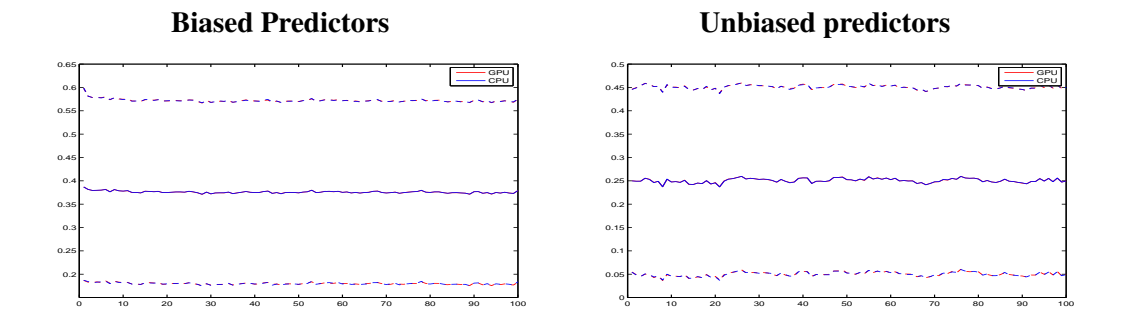

Figure 6: GPU and CPU 1000 particles filtered density forecasts for the incomplete model set. Mean and 95% credibility region of the combined predictive densities.

<span id="page-17-1"></span>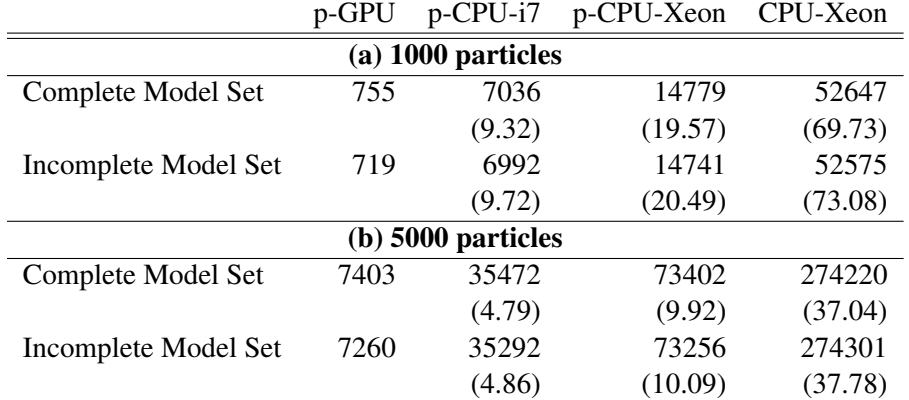

Table 3: Density combination computing time in seconds. Rows: different simulation experiments with unbiased predictors and a learning mechanism in the weights. Columns: parallel GPU (p-GPU) and parallel CPU (p-CPU-i7) implementations on GPU NVIDIA Quadro K2000M with CPU Intel Core i7-3820QM, 3.7GHz; parallel CPU (p-CPU-Xeon) and sequential CPU (CPU-Xeon) implementations on Intel Xeon X3430 4core, 2.40GHz. In parentheses: efficiency gain in terms of CPU/GPU times ratio.

The GPU/CPU ratio, therefore, increases in favor of GPU with GPU computation 5 to 70 times faster depending on the alternative CPU machine considered. The **DeCo** codes with learning have some  $i$  f commands related to the minimum numbers of observations necessary to initiate the learning, which increases computational time substantially. The parallelization in GPU is more efficient because it is carried out on blocks of draws and these  $if$  commands play a minor role. We expect that the gain might increase to several hundreds of times when using parallelization on GPU clusters.

## 5. Empirical application

<span id="page-17-0"></span>As a further check of the performance of the DeCo code, we compare the CPU and GPU versions in the macroeconomic application developed in BCRVD (2013). We consider  $K = 6$  time series models to predict US GDP growth and PCE inflation: a univariate autoregressive model of order one (AR); a bivariate vector autoregressive model for GDP and PCE of order one (VAR); a two-state Markov-switching autoregressive model of order one (ARMS); a two-state Markov-switching vector autoregressive model of order one for GDP and inflation (VARMS); a time-varying autoregressive model with stochastic volatility (TVPARSV); and a time-varying vector autoregressive model with stochastic volatility (TVPVARSV). Therefore, the model set includes constant parameter univariate and multivariate specification; univariate and multivariate models with discrete breaks (Markov-Switching specifications); and univariate and multivariate models with continuous breaks. These are typical models applied in macroeconomic forecasting; see, for example, [Clark and Ravazzolo](#page-20-12) [\(2015\)](#page-20-12), [Korobilis](#page-21-16) [\(2013\)](#page-21-16) and [D'Agostino, Gambetti, and Giannone](#page-20-13) [\(2013\)](#page-20-13).

We evaluate the two combination methods by applying the following evaluation metrics: Root Mean Square Prediction Errors (RMSPE), Kullback Leibler Information Criterion (KLIC) based measure, the expected difference in the Logarithmic Scores (LS) and the Continuous Rank Probability Score (CRPS). Accuracy statistics and related tests (see BCRVD (2013)) are used to compare the forecast accuracy.

<span id="page-18-1"></span>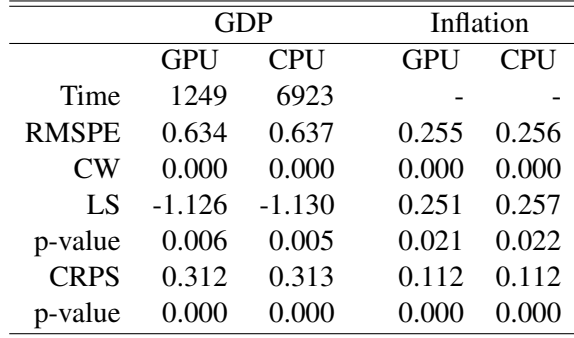

Table 4: Computing time and forecast accuracy for the macro-economic application for the GPU (column GPU) and CPU (column CPU) implementations. Rows: Time: time to run the experiment in seconds; RMSPE: Root Mean Square Prediction Error; CW: p-value of the [Clark](#page-20-14) [and West](#page-20-14) [\(2007\)](#page-20-14) test; LS: average Logarithmic Score over the evaluation period; CRPS: cumulative rank probability score; LS p-value and CRPS p-value: [Harvey](#page-21-17) *et al.* [\(1997\)](#page-21-17) type of test for LS and CRPS differentials respectively.

Table [4](#page-18-1) reports results for the multivariate combination approach. For the sake of brevity, we just present results using parallel GPU and the best parallel CPU Intel Core i7-3820QM machine. We also do not consider a learning mechanism in the weights. GPU is substantially faster, almost 5.5 times faster than CPU, reducing the computational time by more than 5000 seconds. GPU therefore performs relatively better in this experiment than in the previous simulation experiments (without learning mechanisms). The explanation relies on the larger set of models and the multivariate application. The number of simulations has increased substantially and CPU starts to hit physical limits, slowing down the computation and extending time. GPU has no binding limits and just double the time of simulation experiments with a univariate series and the same number of draws and particles.<sup>[6](#page-0-0)</sup> This suggests that GPU might be an efficient methodology to investigate when averaging large sets of models.

Accuracy results for CPU and GPU combinations are very similar and just differ after the third decimal, confirming previous intuitions that the two methods are not necessarily numerically identical, but provide identical economic and statistical conclusions.<sup>[7](#page-0-0)</sup> The combination approach is statistically superior to the AR benchmark for all the three accuracy measures we implement.

## 6. Conclusion

<span id="page-18-0"></span>This paper introduces the MATLAB package **DeCo** (Density Combination) based on parallel Sequential Monte Carlo simulations to combine density forecasts with time-varying weights and different choices of scoring rule.

The package is easy to use for a standard MATLAB user and to facilitate promulgation we have implemented a GUI, which just requires a few input parameters. The package takes full advantage of recent computer hardware progresses and uses banks of parallel SMC algorithms for the density

<sup>&</sup>lt;sup>6</sup>Unreported results show that GPU is more than 36 times faster than sequential CPU implementation on Intel Xeon X3430 4core.

<sup>&</sup>lt;sup>7</sup>Numbers for the CPU combination differ marginally (and often just in the third decimal) from those in Table [4](#page-18-1) in BCRVD (2013) due to the use of a different MATLAB version, different generator numbers and parallel tooling functions.

combination using both multi-core CPU and GPU implementation.

The DeCo GPU version is up to 70 times faster than the CPU version and even more for larger sets of models. More specifically, our simulation and empirical experiments were conducted using a commercial notebook with CPU Intel Core i7-3820QM and GPU NVIDIA Quadro K2000M, and MATLAB 2013b version, and show that the **DeCo** GPU version is faster than the parallel CPU version, up to 10 times when the weights include a learning mechanism and up to 5.5 times without it, when using an i7 CPU machine and the Parallel Computing Toolbox. These findings are similar to results in [Brodtkorb](#page-20-6) *et al.* [\(2013\)](#page-20-6) when using a raw CUDA environment. In the comparison between GPU and non-parallel CPU implementations, the differences between GPU and CPU time increase up to almost 70 times when using a standard CPU processor, such as quad-core Xeon. Our results can be further improved with the use of more powerful graphics cards, such as GTX cards. All comparisons have been implemented using double precision for both the CPU and GPU versions. However, if an application allows for a lower degree of precision, then single precision calculation can be used and massive gains (up to 500) can be attained, as documented in Lee *[et al.](#page-21-9)* [\(2010\)](#page-21-9) and [Geweke and](#page-21-4) [Durham](#page-21-4) [\(2012\)](#page-21-4).

We also document that the CPU and GPU versions do not necessarily provide the exact same numerical solutions to our problems, but differences are not economically and statistically significant. Therefore, users of **DeCo** might choose between the CPU and GPU versions depending on the available and preferred clusters.

Finally, we expect that our research and the DeCo GPU implementation would benefit enormously from improvement in the MATLAB parallel computing toolbox, such as the possible incorporation of a parallel "for" loop command for GPU; by the inclusion in the package of different particle filters, such as post- and pre-regularized particle filters and of different density combination schemes; and by applications to large sets of predictive densities as in [Casarin, Grassi, Ravazzolo, and van Dijk](#page-20-15) [\(2014\)](#page-20-15).

## Acknowledgement

For their useful comments, we thank two anonymous referees, Daniel Armyr, Sylvia Frühwirth-Schnatter and seminar and conference participants at the European Seminar on Bayesian Econometrics 2013, Norges Bank, the 7th Rimini Bayesian Econometrics Workshop and the 2013 Vienna IHS Time-Series Workshop. Roberto Casarin's research is supported by the Italian Ministry of Education, University and Research (MIUR) PRIN 2010-11 grant, and by funding from the European Union, Seventh Framework Programme FP7/2007-2013 under grant agreement SYRTO-SSH-2012-320270. The views expressed in this paper are our own and do not necessarily reflect those of Norges Bank.

## References

- <span id="page-19-1"></span>Aastveit K, Ravazzolo F, van Dijk HK (2014). "Nowcasting the business cycle in an uncertain enviroment." *Working paper n. 17/2014*, Norges Bank.
- <span id="page-19-2"></span>Aldrich EM (2013). "Massively Parallel Computing in Economics." *Technical report*, University of California, Santa Cruz.

<span id="page-19-0"></span>Aldrich EM, Fernández-Villaverde J, Gallant AR, Rubio Ramırez JF (2011). "Tapping the Supercom-

puter Under Your Desk: Solving Dynamic Equilibrium Models with Graphics Processors." *Journal of Economic Dynamics and Control*, 35, 386–393.

- <span id="page-20-1"></span>Bates JM, Granger CWJ (1969). "Combination of Forecasts." *Operational Research Quarterly*, 20, 451–468.
- <span id="page-20-0"></span>Billio M, Casarin R, Ravazzolo F, van Dijk HK (2013). "Time-varying Combinations of Predictive Densities Using Nonlinear Filtering." *Journal of Econometrics*, 177, 213–232.
- <span id="page-20-6"></span>Brodtkorb AR, Hagen TR, Saetra LS (2013). "Graphics Processing Unit (GPU) Programming Strategies and Trends in GPU Computing." *Journal of Parallel and Distributed Computing*, 73, 4–13.
- <span id="page-20-7"></span>Casarin R, C-L C, Jimenez-Martin J, McAleer M, Perez Amaral T (2013). "Risk Management of Risk Under the Basel Accord: A Bayesian Approach to Forecasting Value-at-Risk of VIX Futures." *Mathematics and Computer in Simulation*, 94, 183–204.
- <span id="page-20-15"></span>Casarin R, Grassi S, Ravazzolo F, van Dijk HK (2014). "Dynamic Predictive Density Combinations for Large Datasets." *Unpublished manuscript*, Norges Bank.
- <span id="page-20-9"></span>Casarin R, Marin JM (2009). "Online Data Processing: Comparison of Bayesian Regularized Particle Filters." *Electronic Journal of Statistics*, 3, 239 – 258.
- <span id="page-20-10"></span>Chan H, Lai T (2013). "A general theory of particle filters in hidden Markov models and some applications." *The Annals of Statistics*, 41, 2877–2904.
- <span id="page-20-3"></span>Chong Y, Hendry DF (1986). "Econometric Evaluation of Linear Macroeconomic Models." *The Review of Economic Studies*, 53, 671 – 690.
- <span id="page-20-11"></span>Chopin N (2004). "Central limit theorem for sequential Monte Carlo methods and its application to Bayesian inference." *The Annals of Statistics*, 32(6), 2385–2411.
- <span id="page-20-12"></span>Clark T, Ravazzolo F (2015). "The Macroeconomic Forecasting Performance of Autoregressive Models with Alternative Specifications of Time-Varying Volatility." *Journal of Applied Econometrics, forthcoming*.
- <span id="page-20-14"></span>Clark T, West K (2007). "Approximately Normal Tests for Equal Predictive Accuracy in Nested Models." *Journal of Econometrics*, 138, 291 – 311.
- <span id="page-20-8"></span>Creal D (2009). "A Survey of Sequential Monte Carlo Methods for Economics and Finance." *Econometric Reviews*, 31(3), 245 – 296.
- <span id="page-20-5"></span>Creel M (2005). "User-Friendly Parallel Computations with Econometric Examples." *Computational Economics*, 26, 107 – 128.
- <span id="page-20-4"></span>Creel M, Goffe WL (2008). "Multi-core CPUs, Clusters, and Grid Computing: A Tutorial." *Computational Economics*, 32, 353 – 382.
- <span id="page-20-2"></span>Creel M, Mandal S, Zubair M (2012). "Econometrics in GPU." *Technical Report 669*, Barcelona GSE Working Paper.
- <span id="page-20-13"></span>D'Agostino A, Gambetti L, Giannone D (2013). "Macroeconomic Forecasting and Structural Change." *Journal of Applied Econometrics*, 28, 82 – 101.
- <span id="page-21-13"></span>Del Moral P, Guionnet A (2001). "On the stability of interacting processes with applications to filtering and genetic algorithms." *Ann. Inst. H. Poincaré Probab. Statist.*, 37, 155–194.
- <span id="page-21-10"></span>Doucet A, Freitas JG, Gordon J (2001). *Sequential Monte Carlo Methods in Practice*. Springer-Verlag, New York.
- <span id="page-21-5"></span>Dziubinski MP, Grassi S (2013). "Heterogeneous Computing in Economics: A Simplified Approach." *Computational Economics*, pp. 1245 – 1266.
- <span id="page-21-2"></span>Geweke J, Amisano G (2010). "Optimal Prediction Pools." *Journal of Econometrics*, 164(2), 130 – 141.
- <span id="page-21-4"></span>Geweke J, Durham G (2012). "Massively Parallel Sequential Monte Carlo for Bayesian Inference." *Working papers*, National Bureau of Economic Research, Inc.
- <span id="page-21-3"></span>Gneiting T, Raftery AE (2007). "Strictly Proper Scoring Rules, Prediction, and Estimation." *Journal of the American Statistical Association*, 102, 359 – 378.
- <span id="page-21-0"></span>Granger CWJ, Ramanathan R (1984). "Improved Methods of Combining Forecasts." *Journal of Forecasting*, 3, 197 – 204.
- <span id="page-21-8"></span>Gregory K, Miller A (2012). *Accelerated Massive Parallelism with Microsoft Visual C++*. Microsoft Press, USA.
- <span id="page-21-1"></span>Hall SG, Mitchell J (2007). "Combining Density Forecasts." *International Journal of Forecasting*,  $23, 1 - 13.$
- <span id="page-21-17"></span>Harvey D, Leybourne S, Newbold P (1997). "Testing the Equality of Prediction Mean Squared Errors." *International Journal of Forecasting*, 13, 281 – 291.
- <span id="page-21-7"></span>Hoberock J, Bell N (2011). *Thrust: A parallel template library, Version 1.4.0*.
- <span id="page-21-15"></span>IEEE (2008). *IEEE 754 - 2008. IEEE 754 - 2008 Standard for Floating-Point Arithmetic*. IEEE.
- <span id="page-21-12"></span>Jore AS, Mitchell J, Vahey SP (2010). "Combining Forecast Densities from VARs with Uncertain Instabilities." *Journal of Applied Econometrics*, 25(4), 621 – 634.
- <span id="page-21-6"></span>Khronos OpenCL Working Group (2009). *The OpenCL Specification Version 1.0. Khronos Group*. URL <http://www.khronos.org/opencl>.
- <span id="page-21-16"></span>Korobilis D (2013). "VAR Forecasting Using Bayesian Variable Selection." *Journal of Applied Econometrics*, 28, 204 – 230.
- <span id="page-21-14"></span>Le Gland F, Oudjane N (2004). "Stability and uniform approximation of nonlinear filters using the Hilbert metric and application to particle filters." *The Annals of Applied Probability*, 14(1), 144– 187.
- <span id="page-21-9"></span>Lee A, Christopher Y, Giles MB, Doucet A, Holmes CC (2010). "On the Utility of Graphic Cards to Perform Massively Parallel Simulation with Advanced Monte Carlo Methods." *Journal of Computational and Graphical Statistics*, 19, 769 – 789.
- <span id="page-21-11"></span>Legland F, Oudjane N (2004). "Stability and Uniform Approximation of Nonlinear Filters using the Hilbert Metric and Application to Particle Filters." *The Annals of Applied Probability*, 14, 144 – 187.
- <span id="page-22-13"></span>LeSage JP (1998). "ECONOMETRICS: MATLAB Toolbox of Econometrics Functions." Statistical Software Components, Boston College Department of Economics.
- <span id="page-22-12"></span>Liu J, Chen R (1998). "Sequential Monte Carlo Methods for Dynamical System." *Journal of the American Statistical Association*, 93, 1032 – 1044.
- <span id="page-22-10"></span>Liu JS, West M (2001). "Combined Parameter and State Estimation in Simulation Based Filtering." In A Doucet, N de Freitas, N Gordon (eds.), *Sequential Monte Carlo Methods in Practice*. Springer-Verlag.
- <span id="page-22-4"></span>Morozov S, Mathur S (2011). "Massively Parallel Computation Using Graphics Processors with Application to Optimal Experimentation in Dynamic Control." *Computational Economics*, pp. 1 – 32.
- <span id="page-22-14"></span>Murray LM, Lee A, Jacob PE (2014). "Parallel resampling in the particle filter." *Working paper*.
- <span id="page-22-11"></span>Musso C, Oudjane N, Legland F (2001). "Improving Regularised Particle Filters." In A Doucet, N de Freitas, N Gordon (eds.), *Sequential Monte Carlo Methods in Practice*. Springer-Verlag.
- <span id="page-22-7"></span>Nvidia Corporation (2010). *Nvidia CUDA Programming Guide, Version 3.2*. URL [http://www.](http://www.nvidia.com/CUDA) [nvidia.com/CUDA](http://www.nvidia.com/CUDA).
- <span id="page-22-8"></span>Press WH, Teukolsky ST, Vetterling WT, Flannery BP (1992). *Numerical Recipes in C: the Art of Scientific Computing*. 2nd edition. Cambridge University Press, Cambridge, England.
- <span id="page-22-15"></span>Robert CP, Casella G (2004). *Monte Carlo Statistical Methods*. 2nd edition. Springer-Verlag, Berlin.
- <span id="page-22-9"></span>Stroustrup B (2000). *The C++ Programming Language*. 3rd edition. Addison-Wesley Longman Publishing Co., Inc., Boston, MA, USA.
- <span id="page-22-5"></span>Suchard M, Holmes C, West M (2010). "Some of the What?, Why?, How?, Who? and Where? of Graphics Processing Unit Computing for Bayesian Analysis." *Bulletin of the International Society for Bayesian Analysis*, 17, 12 – 16.
- <span id="page-22-2"></span>Sutter H (2005). "The Free Lunch Is Over: A Fundamental Turn Toward Concurrency in Software." *Dr. Dobb's Journal*. URL [http://www.gotw.ca/publications/concurrencyddj.](http://www.gotw.ca/publications/concurrencyddj.htm) [htm](http://www.gotw.ca/publications/concurrencyddj.htm).
- <span id="page-22-3"></span>Sutter H (2011). "Welcome to the Jungle." URL [http://herbsutter.com/](http://herbsutter.com/welcome-to-the-jungle/) [welcome-to-the-jungle/](http://herbsutter.com/welcome-to-the-jungle/).
- <span id="page-22-6"></span>Swann CA (2002). "Maximum Likelihood Estimation Using Parallel Computing: An Introduction to MPI." *Computational Economics*, 19, 145 – 178.
- <span id="page-22-0"></span>Terui N, van Dijk HK (2002). "Combined Forecasts from Linear and Nonlinear Time Series Models." *International Journal of Forecasting*, 18, 421 – 438.
- <span id="page-22-1"></span>The MathWorks, Inc (2011). *MATLAB – The Language of Technical Computing, Version R2011b*. The MathWorks, Inc., Natick, Massachusetts. URL [http://www.mathworks.com/products/](http://www.mathworks.com/products/matlab/) [matlab/](http://www.mathworks.com/products/matlab/).

<span id="page-23-0"></span>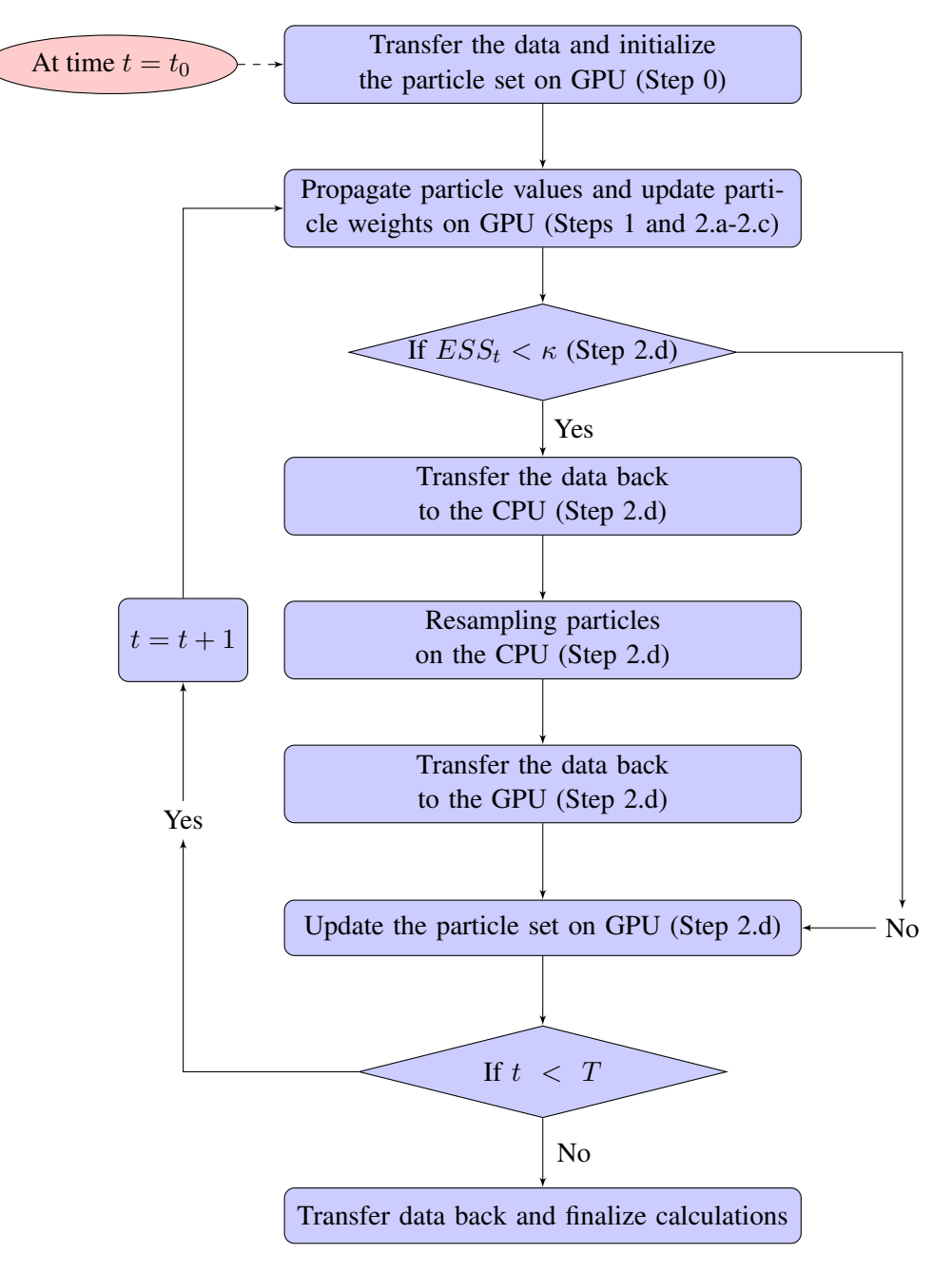

## A . Flow-chart of GPU DeCo package

Figure 7: Flow chart of the parallel SMC filter given in Section [2.](#page-2-1)

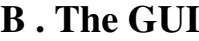

<span id="page-24-1"></span><span id="page-24-0"></span>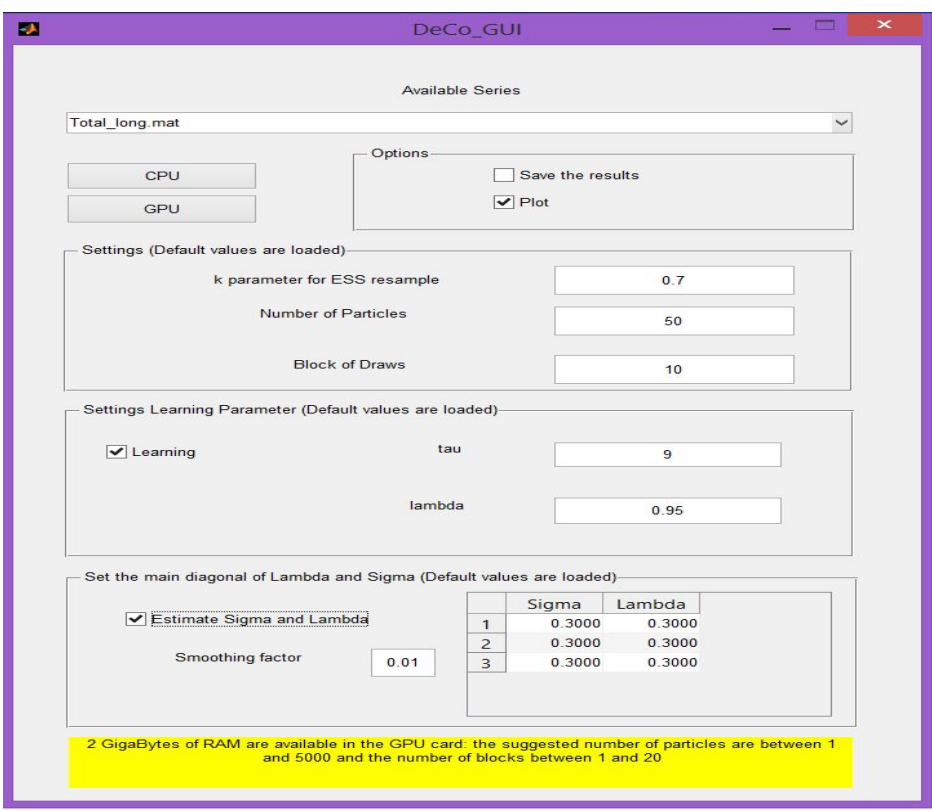

Figure 8: The GUI of the DeCo package, case of GPU available.

Figure [8](#page-24-1) shows the GUI of the **DeCo** package, which contains all the necessary inputs for our program. The ListBox loads and displays the available dataset in the directory *Dataset*. The figure shows, as example, the dataset Total\_long.mat. The directory *Dataset* also contains other two dataset of different dimensions. The three databases differ in sample size, number of predictive series and number of series to be predicted.

The Panel "Options" contains the command for saving and plotting the results. The results are saved in the directory  $OutputCPU$  or  $Output GPU$  depending on the type of calculation chosen.

The Panel "Settings" contains the selection of the number of particles, the number of blocks of draws (see Section [3.2\)](#page-8-3) and the resampling threshold  $\kappa$ . All three options have default values that are also reported. The number of block of draws is only relevant for the GPU version.

The Panel "Setting Learning Parameter" allows the user to perform the calculation with or without learning in the weights, see Section [4.2.](#page-12-0) When the option Learning is chosen, the edit box allows the learning parameter to be set, the default values are  $\lambda = 0.95$  and  $\tau = 9$ .

The Panel "Set the main diagonal of Lambda and Sigma" reports an editable table that allows the values for Sigma and Lambda to be set (default values are loaded). The check box "Estimate Sigma and Lambda" allows the estimation of the Sigma and Lambda matrix. Once the option is selected, the editable table reports the mean values of the priors and the user has also to select the variance of the shocks (smoothing factor) for those matrice. A default value of 0.01 is set.

<span id="page-25-0"></span>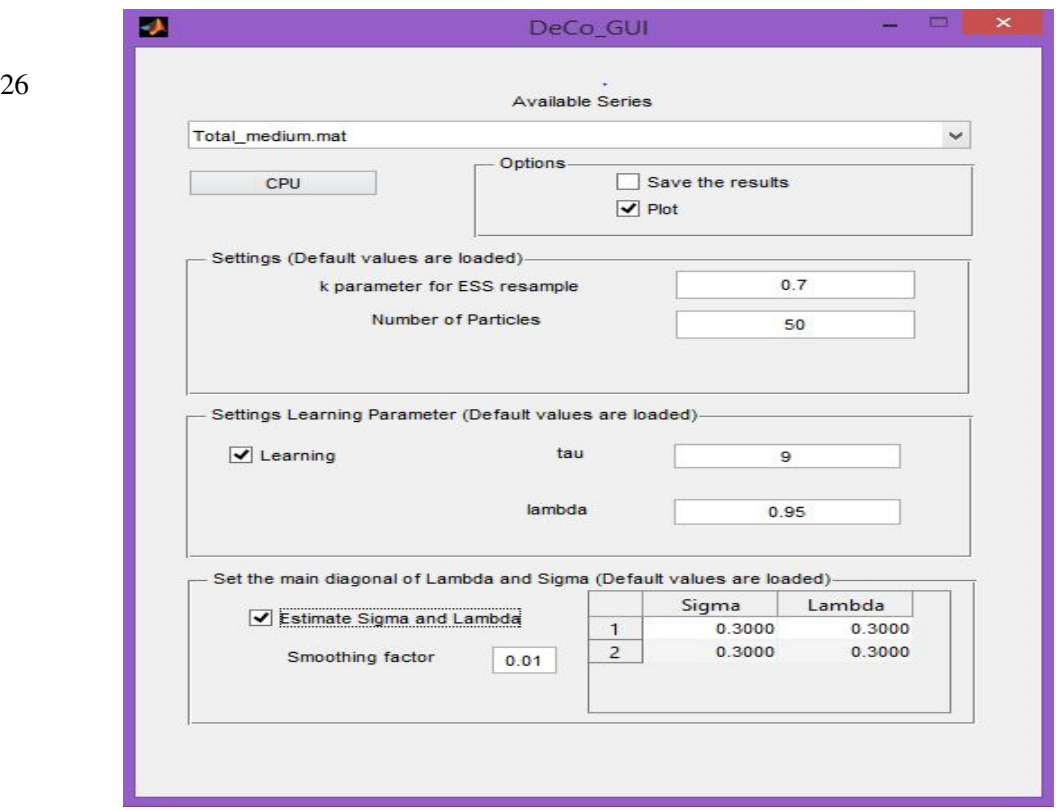

Figure 9: The GUI of the DeCo package, case of no GPU available.

Finally the bottom "CPU" starts the corresponding CPU program and the bottom "GPU" executes the program on the GPU. In the case of no GPU card available, the corresponding bottom and the edit box "blocks of draws" are not visible, see Figure [9](#page-25-0) with as example the dataset Total\_medium.mat.

Some considerations are in order. First, the CPU is already implemented in parallel form, the user has to start a parallel session in MATLAB by typing the command  $mathb{pol}$  open in the MATLAB main window. Please refer to MATLAB online help and to the ToolboxDescription. Second, the dataset accepted by the program is mat format and has the following structure. It includes two variables, the first one is defined as  $vY$  and it contains a  $(T \times L)$  matrix of the the variables  $\{y_t\}_{t=1}^T$  to be predicted, where  $T$  is the number of 1-step ahead forecasts and  $L$  the size of observable variables to forecast. The second one is a 4 – D matrix defined mX with the following dimensions  $(T, M, L, KL)$ , where M is the size of i.i.d. samples from the predictive densities, and  $KL$  the number of 1-step ahead predictive densities. See next section for a discussion of default values. Finally, the user might apply different learning mechanisms based on other scoring functions that the one applied and discussed in Section [2.](#page-2-1) In order to do this, the user should change the functions "PFCoreCPU.m" and "PFCoreGPU.m".

## C . The **MATLAB** functions

<span id="page-26-0"></span>As an alternative to the GUI interface, one can use the two functions DeCo\_CPU and DeCo\_GPU for the density combination on CPU and GPU, respectively. Both functions have as required input the name of the mat file, which contains the dataset. The dataset must be placed in the directory Dataset and must have the structure described in Appendix [B](#page-24-0) . The two functions have some optional input parameters, which are described in Table [5.](#page-26-1) The default values are the same for the functions DeCo\_CPU and DeCo\_GPU. The number of block of draws is only relevant for the GPU version and depends on the sice of the RAM of the GPU card. Table [6](#page-27-0) suggests a set of values for different sizes of the GPU card assuming that the number of draws from the different individual predictive densities are 1000. The default value of the number of particles is set to 50, which is useful to have an indication on how the code runs and what findings to expect. Anyway, we believe they are too few to produce precise results. Table [6](#page-27-0) also suggests a set of values for this parameter for different sizes of the GPU card. The same values can be used for the CPU version, in which code larger number of particles increases substantially the computational time but does not require any optimization for the number of blocks of draws.

<span id="page-26-1"></span>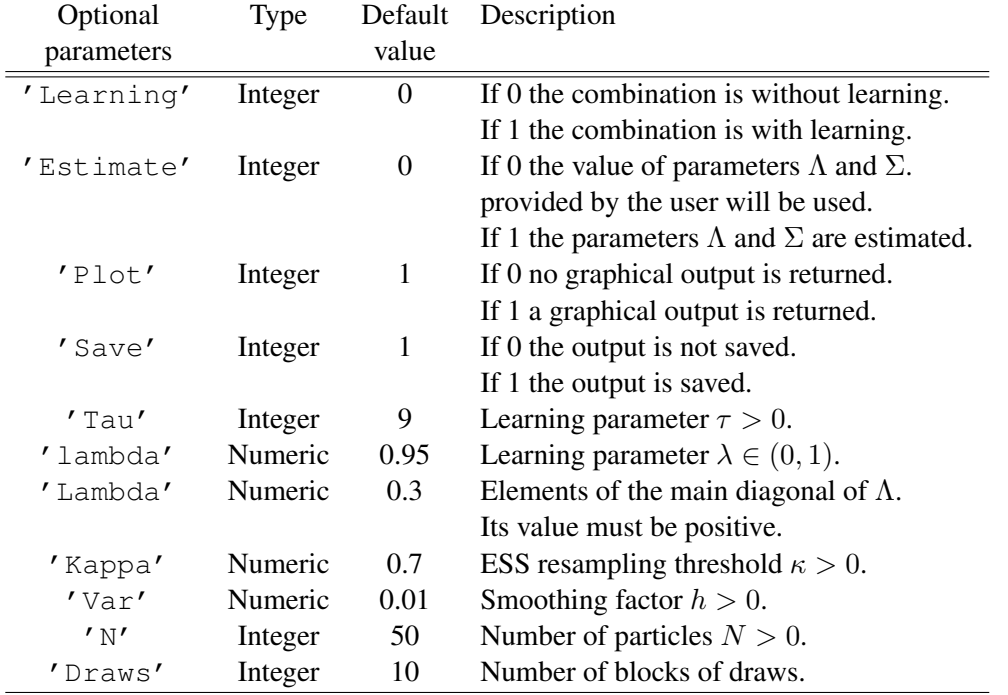

Table 5: Optional input parameters for the CPU and the GPU implementations.

If the user would like to combine the densities in the dataset 'Total\_short.mat', without using learning in the weights, without estimating the combination parameters  $\Lambda$  and  $\Sigma$ , and setting the number of particles to  $N = 1000$  and the number of blocks to 20, then the following command can be typed at the MATLAB command line DeCo\_GPU('Total\_short.mat','N',1000,'Draws', 20). A user interested in combining the densities and estimating the Λ and Σ parameters can modified the previous command as follows DeCo\_GPU('Total\_short.mat','N',1000,'Draws', 20,'Estimate', 1,'Var', 0.01), where we set to 0.01 the smoothing factor h of the regularisation step of the particle filter.

<span id="page-27-0"></span>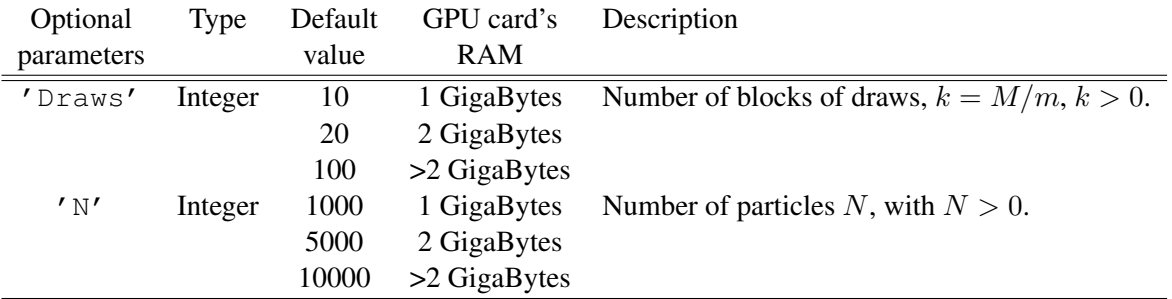

Table 6: Optional input parameter numbers of blocks,  $k = M/m$ , and particles for the GPU code.

## Affiliation:

Roberto Casarin Stefano Grassi Department of Economics School of Economics University Ca' Foscari of Venice Keynes College 30121 Venezia CT2 7NP Canterbury, Kent Italy United Kingdom

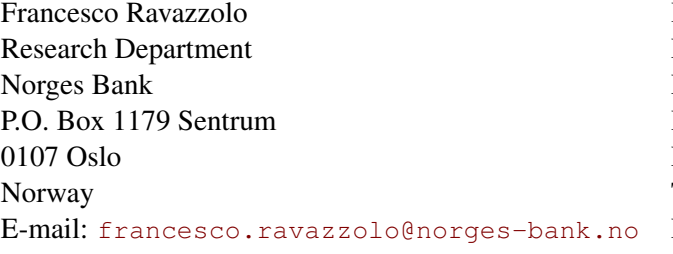

San Giobbe 873/b University of Kent and CREATES E-mail: [r.casarin@unive.it](mailto:r.casarin@unive.it) E-mail: [S.Grassi@kent.ac.uk](mailto:S.Grassi@kent.ac.uk)

> Herman van Dijk Econometric Institute Erasmus University Rotterdam P.O. Box 1738 NL-3000 DR Rotterdam The Netherlands E-mail: [hkvandijk@ese.eur.nl](mailto:hkvandijk@ese.eur.nl)

*Journal of Statistical Software* <http://www.jstatsoft.org/> published by the American Statistical Association Volume VV, Issue II *Submitted:* yyyy-mm-dd MMMMMM YYYY *Accepted:* yyyy-mm-dd